#### TECHNICAL REPORT STANDARD TITLE PAGE

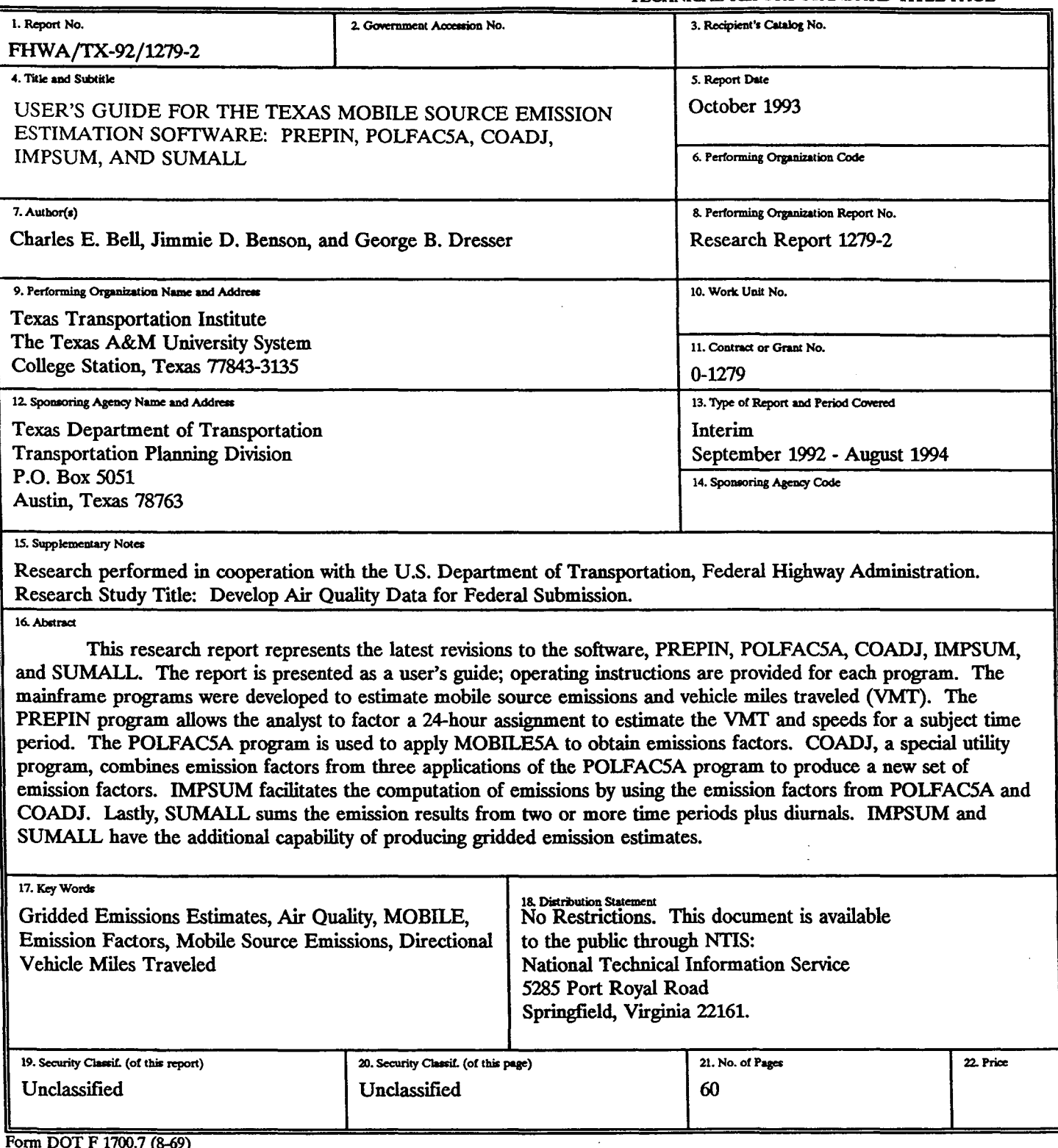

 $\sim 10^6$ 

DOT F 1700.7 (8-69)

 $\label{eq:2.1} \frac{1}{\sqrt{2}}\left(\frac{1}{\sqrt{2}}\right)^{2} \left(\frac{1}{\sqrt{2}}\right)^{2} \left(\frac{1}{\sqrt{2}}\right)^{2} \left(\frac{1}{\sqrt{2}}\right)^{2} \left(\frac{1}{\sqrt{2}}\right)^{2} \left(\frac{1}{\sqrt{2}}\right)^{2} \left(\frac{1}{\sqrt{2}}\right)^{2} \left(\frac{1}{\sqrt{2}}\right)^{2} \left(\frac{1}{\sqrt{2}}\right)^{2} \left(\frac{1}{\sqrt{2}}\right)^{2} \left(\frac{1}{\sqrt{2}}\right)^{2} \left(\$ 

#### **USER'S GUIDE FOR THE TEXAS MOBILE SOURCE EMISSION ESTIMATION SOF'IWARE: PREPIN, POLFACSA, COADJ, IMPSUM, AND SUMALL**

by

Charles E. Bell Systems Analyst

Jimmie **D.** Benson Associate Research Engineer

> George B. Dresser Research Scientist

Develop Air Quality Data for Federal Submission

Research Study Number 0-1279 Research Report Number 1279-2

Sponsored by

Texas Department of Transportation

Texas Transportation Institute The Texas A&M University System College Station, Texas

October 1993

#### IMPLEMENTATION STATEMENT

This report supports TxDOTs efforts to comply with the Federal Clean Air Act Amendments of 1990 and the associated changes to the Texas Clean Air Act. The improved analysis capabilities will assist TxDOT staff in estimating mobile source emissions and vehicle miles traveled. The analysis tools are designed for immediate implementation by TxDOT.

#### DISCLAIMER

The contents of this report reflect the views of the authors who are responsible for the opinions, findings, and conclusions presented herein. The contents do not necessarily reflect the official views or policies of the Federal Highway Administration or the Texas Department of Transportation. This report does not constitute a standard, specification, or regulation. Additionally, this report is not intended for construction, bidding, or permit purposes. George B. Dresser, Ph.D., was the Principal Investigator for the project.

## **TABLE OF CONTENTS**

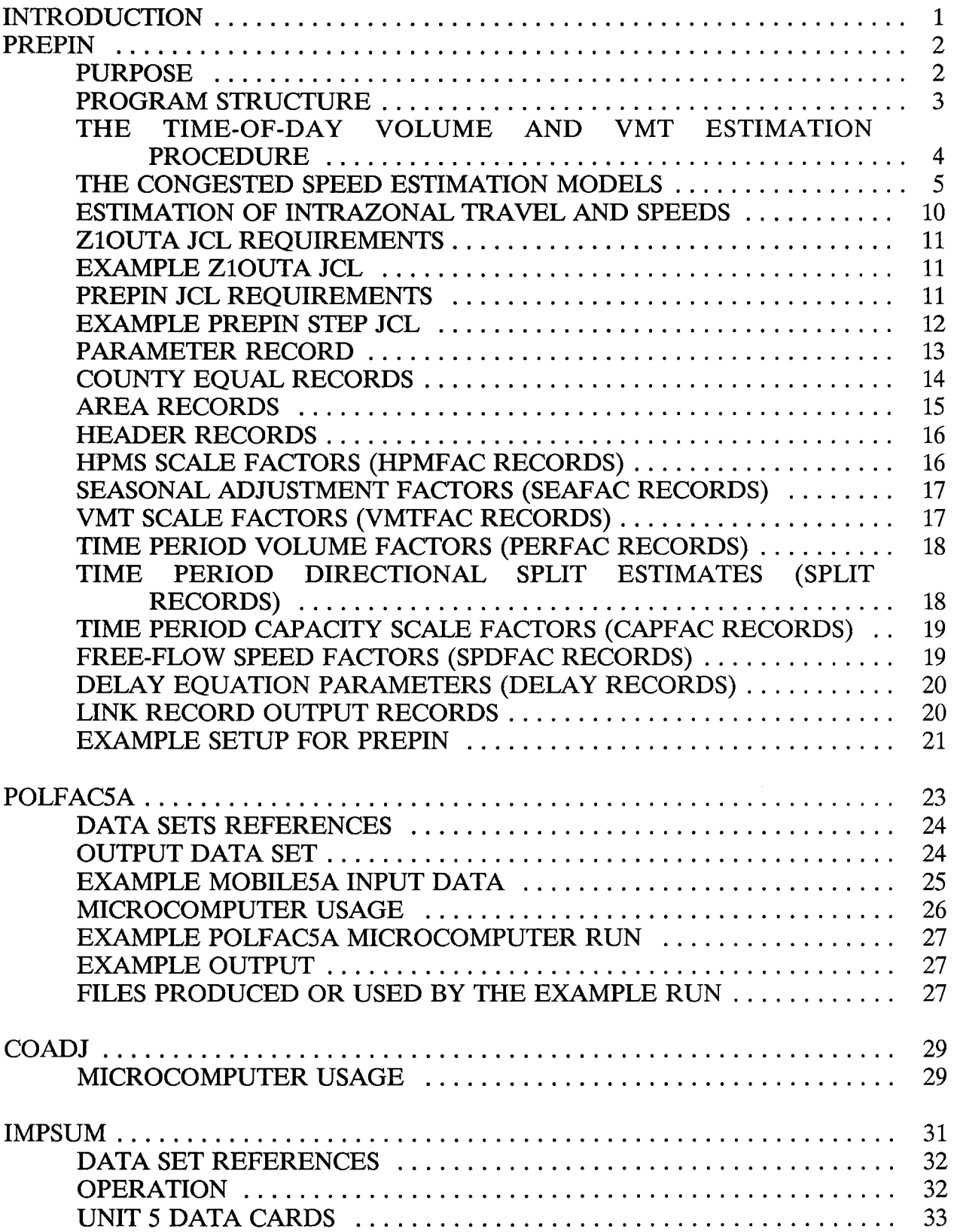

## TABLE OF CONTENTS (Continued)

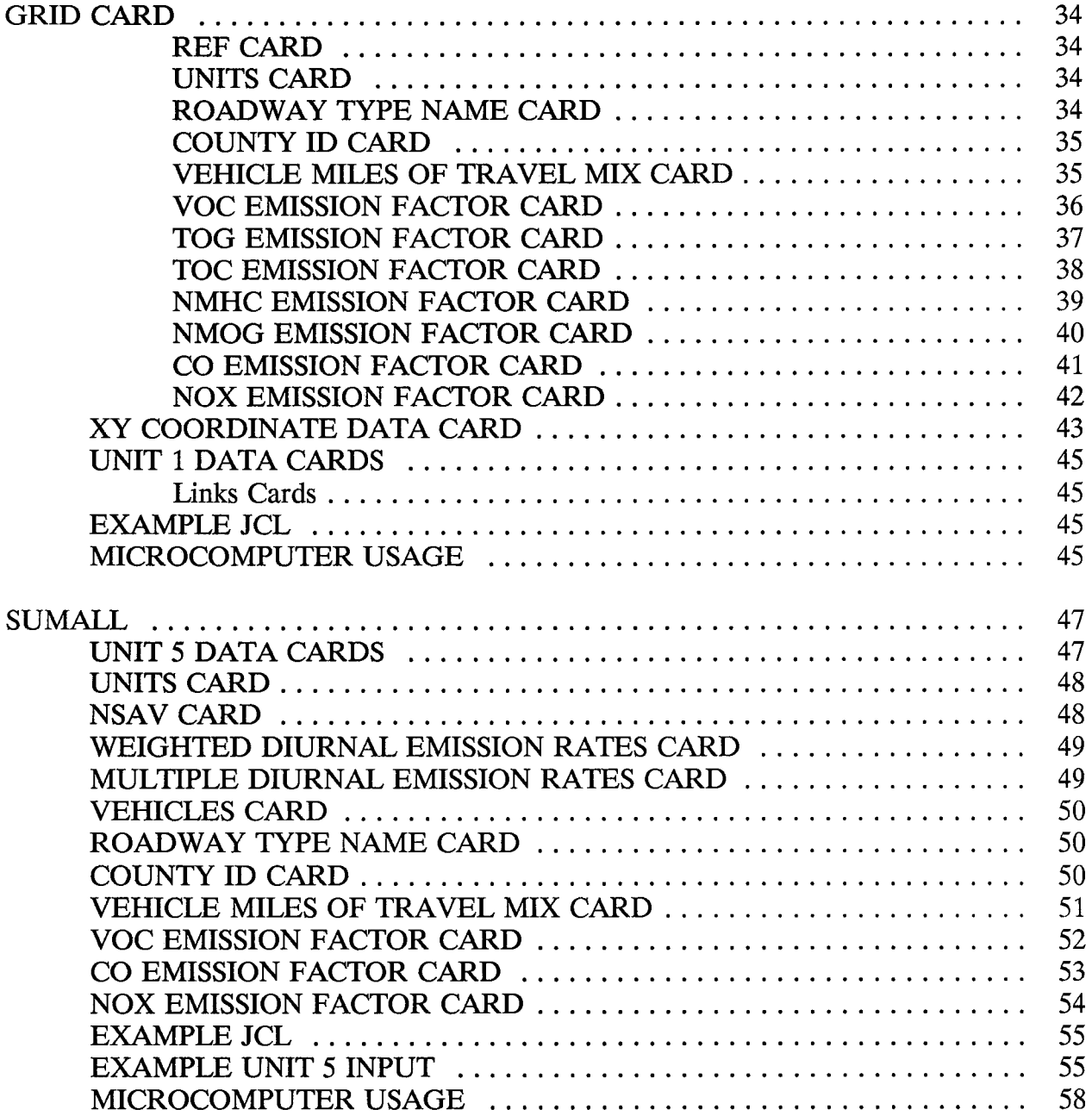

## LIST OF TABLES

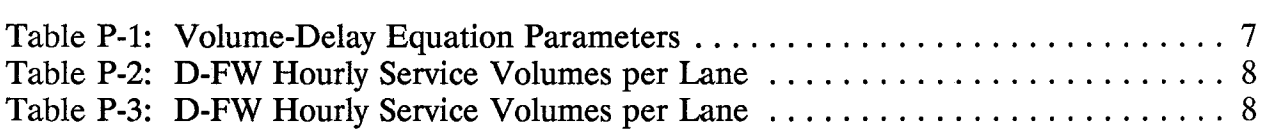

 $\label{eq:2.1} \frac{1}{\sqrt{2}}\int_{\mathbb{R}^3}\frac{1}{\sqrt{2}}\left(\frac{1}{\sqrt{2}}\right)^2\frac{1}{\sqrt{2}}\left(\frac{1}{\sqrt{2}}\right)^2\frac{1}{\sqrt{2}}\left(\frac{1}{\sqrt{2}}\right)^2.$ 

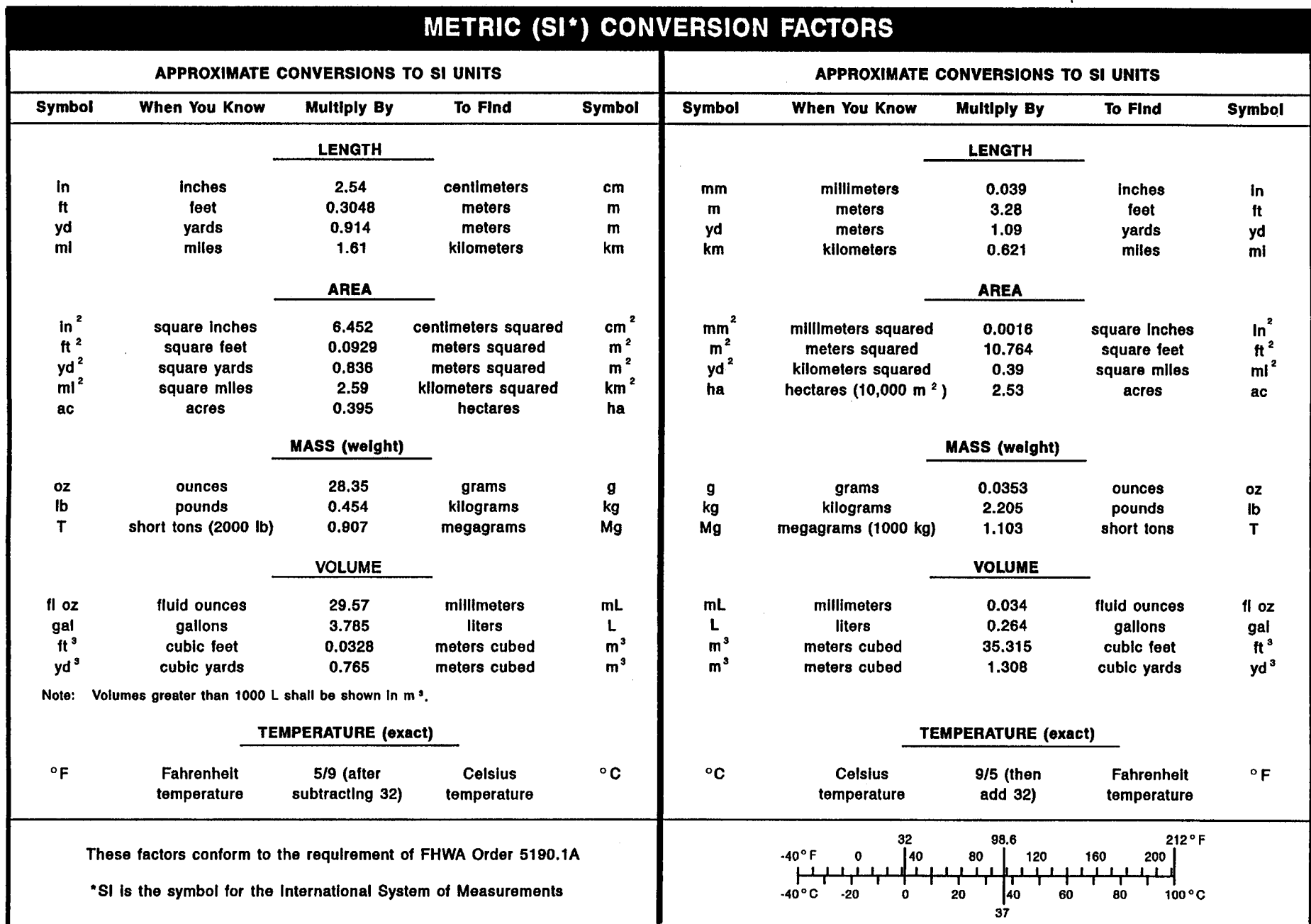

 $\label{eq:2.1} \frac{1}{\sqrt{2}}\int_{\mathbb{R}^3}\frac{1}{\sqrt{2}}\left(\frac{1}{\sqrt{2}}\right)^2\frac{1}{\sqrt{2}}\left(\frac{1}{\sqrt{2}}\right)^2\frac{1}{\sqrt{2}}\left(\frac{1}{\sqrt{2}}\right)^2\frac{1}{\sqrt{2}}\left(\frac{1}{\sqrt{2}}\right)^2.$ 

#### INTRODUCTION

This research report represents the latest revisions to the software, PREPIN, POLFACSA, COADJ, IMPSUM, and SUMALL. The previous dates of revision are November 1992 and January, April, and July 1993. This report is presented as a user's guide; operating instructions are provided for each program. The mainframe programs were developed to estimate mobile source emissions and vehicle miles traveled (VMT). The PREPIN program allows the analyst to factor a 24-hour assignment to estimate the VMT and speeds for a subject time period. The POLFAC5A program is used to apply MOBILESA to obtain emissions factors. COADJ, a special utility program, combines emission factors from three applications of the POLFACSA program to produce a new set of emission factors. IMPSUM facilitates the computation of emissions by using the emission factors from POLFACSA and COADJ. Lastly, SUMALL sums the emission results from two or more time periods plus diurnals. IMPSUM and SUMALL have the additional capability of producing gridded emission estimates.

## **PREPIN**

#### **PURPOSE**

The PREPIN program was developed for use in urban areas which do not have time-of-day assignments available for air quality analyses. The PREPIN program allows the analyst to factor a 24-hour assignment (produced by the Texas Large Network Assignment Package) to estimate the vehicle miles of travel (VMT) and speeds for a subject time period. For example, a 24-hour assignments can be factored to represent time periods: the morning peak hour, the afternoon peak hour, the mid-day travel (i.e., the travel between the morning and afternoon peak hours}, and the overnight travel (i.e., the typical portion of the daily travel occurring between the afternoon peak hour and the morning peak hour). This example would require four applications of PREPIN (i.e., an application for each time period).

The factors which may be applied by the analyst using PREPIN are:

- HPMS Factors: The analyst may input HPMS factors (stratified by county and functional classification) which are applied to the link volumes to force the 24-hour assignment VMT to correspond to the HPMS estimate of VMT.
- Seasonal Adjustment Factors: The analyst may input seasonal adjustment factors (stratified by area type and functional classification) which are applied to the link volumes to adjust for seasonal fluctuations in VMT.
- Time-of-day Volume Factors: These analyst-supplied factors (stratified by area type and functional classification) specify the portion of the 24-hour volume expected to occur in the subject time-of-day period.
- Time-of-day Directional Split Factors: These analyst-supplied factors (stratified by area type and functional classification) specify the directional split for the link volumes in the subject time period. For example, if a 60-40 split is expected for a given functional classification within a given area type, the analyst can input a split factor of 60.0; and PREPIN will split the time-ofday volume, setting 60 percent in one direction and 40 percent in the other direction. PREPIN produces two link records for the link, one representing the 60 percent direction and the other representing the 40 percent direction. These directional volumes are used to estimate directional volume to capacity (v/c) ratios for estimating directional speeds.
- Time-of-day Capacity Factors: These analyst-supplied factors (stratified by area type and functional classification) are applied to the 24-hour nondirectional link capacities to estimate the nondirectional capacity for the

subject time period. For the computation of the directional  $v/c$  ratio, the capacity is split 50-50.

- Optional VMT Factors: These optional analyst-supplied factors (stratified by county and functional classification) are applied to the link volumes. These factors are generally not used and default to 1.0. These factors can be used in lieu of the time-of-day volume factors if the user prefers to specify the time-of-day volume factors stratified by county and functional classification rather than area type and functional classification.
- Free-flow Speed Factors: These analyst-supplied factors (stratified by area type and functional classification) are applied to the 24-hour nondirectional link speeds to estimate the free-flow speed for the subject time period. The free-flow speed is assumed to be the same in each direction.

Using the directional v/c estimates and free-flow speed estimates, the directional congested speeds are estimated. The Dallas-Fort Worth (D-FW) peak speed model (developed by the North Central Texas Council Of Governments) is used to estimate the directional time-of-day speeds. The PREPIN program produces two link records containing the directional VMT and speed estimates for each link. The link records produced by PREPIN are subsequently used as input to the IMPSUM program.

The PREPIN program produces summaries of the unscaled 24-hour VMT and the final factored VMT. Summaries of the weighted average speeds (weighted by time-of-day VMT) are produced for the input link speeds, the estimated free-flow speeds, and the estimated congested speeds. A summary of the congested vehicle hours of travel is also produced.

#### PROGRAM STRUCTURE

The PREPIN program prepares link records for the IMPSUM program. The program runs in two load modules. The first load module is Z1OUTA. This load module is also used in the Z1BUILD program for IMPACT. The input to this program is a network data set from LARGENET (not LARGENETII). This load module builds a minimum distance tree in which all zones, simultaneously, are origins of the tree. The paths in this tree determine which zone is closest by distance along the network of each node in the network. The closest zone is called the associated zone. This load module writes a record to Unit 3 containing the paths and another record containing the minimum distances. The ZlOUTA load module has no card input.

The second load module is PREPIN. The inputs to the PREPIN program are a network data set from LARGENET (not LARGENETII) with an assignment and various factor card images, a table of equals of zones to counties, a table of equals of zones to area type, and a data card specifying the assignment number to use for assigned link volume. This load module reads the two records written by ZlBUILD and uses these to find the associated zones for each node. This program also accepts the following input record types: Parameter, END, EQUAL, AREA, HDR1, HDR2, HPMFAC, SEAFAC, PERFAC, SPLIT, VMTFAC, CAPFAC, SPDFAC, and DELAY. The parameter card specifies the assignment number for the assigned link volumes. The END card marks the beginning of the county EQUAL cards. The table of equals between zones and area types is specified using AREA records. The SPDFAC cards provide for factoring speeds to free-flow speeds. The PERFAC card provides for a single time period factor to adjust VMT for the time period. The CAPFAC provides a factor to adjust link capacities to time period capacities by county and functional classification. The HPMFAC provides a set of factors to adjust link VMT to HPMS values by county and functional classification. The VMTFAC provides a factor to adjust VMT to the time period by county and functional classification. The DEIA Y cards specify the parameters for the delay equation used for estimating the congested speeds.

### THE TIME-OF-DAY VOLUME AND VMT ESTIMATION PROCEDURE

The directional volumes and VMT for each link are calculated as follows:

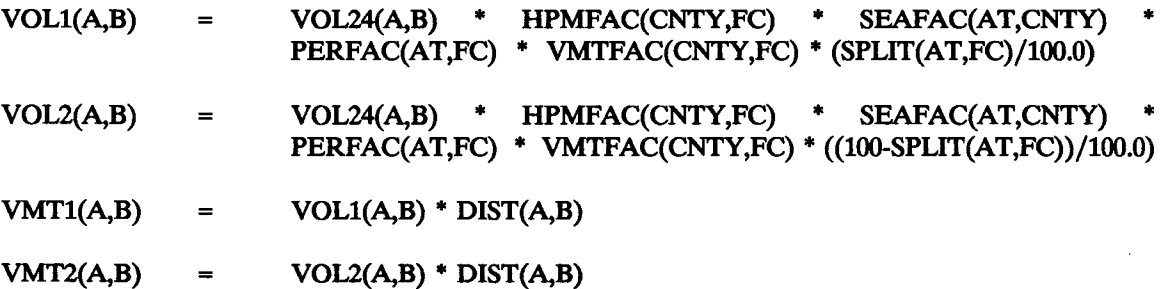

Where:

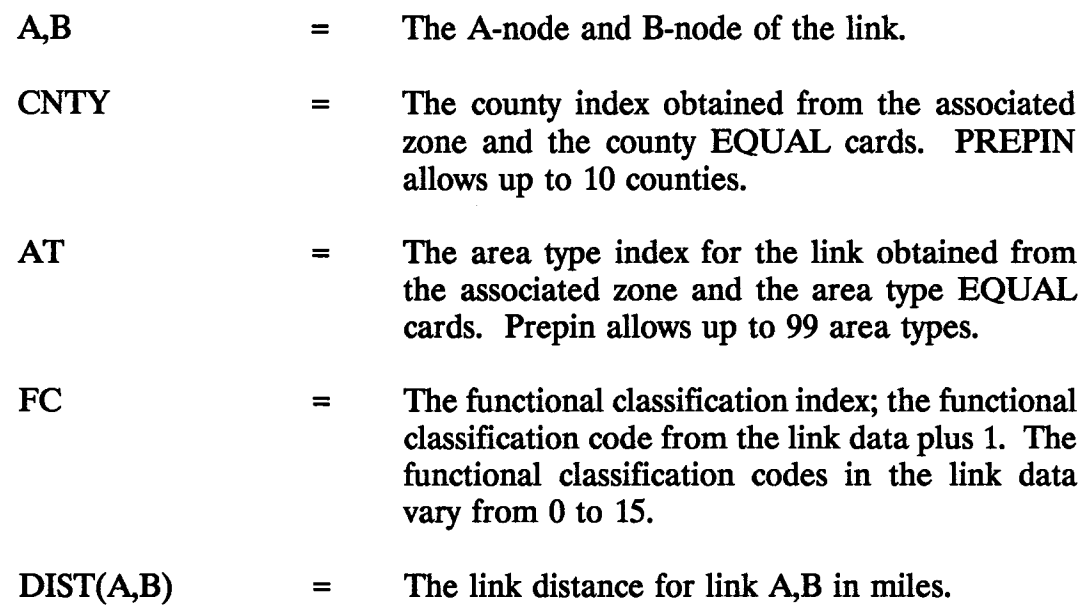

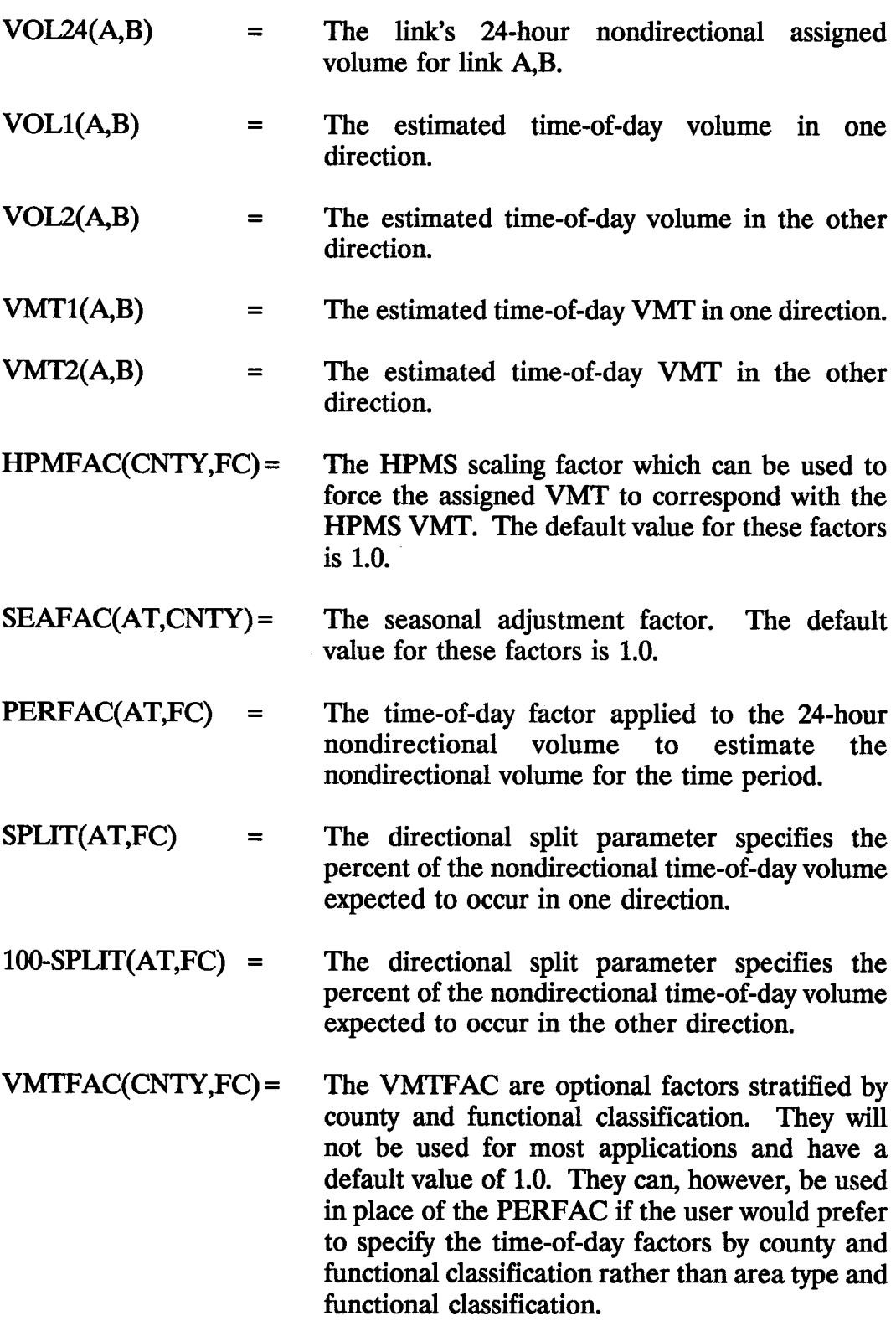

## THE CONGESTED SPEED ESTIMATION MODELS

The D-FW peak speed model developed by the NCTCOG is used to estimate the

directional time-of-day speeds. Using the D-FW model, the directional v/c ratio on a link is used to compute the average delay per mile (in minutes) due to the level of congestion reflected in the  $v/c$  ratio. The congested directional speed is computed using the using the estimated directional delay and the estimated free-flow speed. For links without capacities, the free-flow speed is used. For centroid connectors, the input speed on the centroid connector is used. The following provides a more detailed description of the congested speed estimation process.

The directional volume-to-capacity ratios and free-flow speeds are computed as follows:

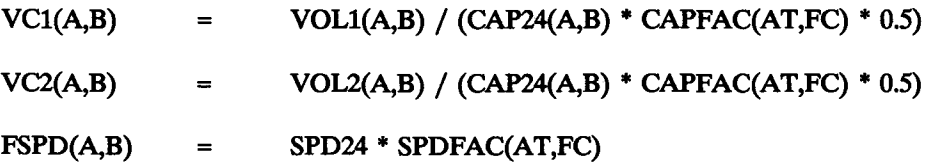

Where:

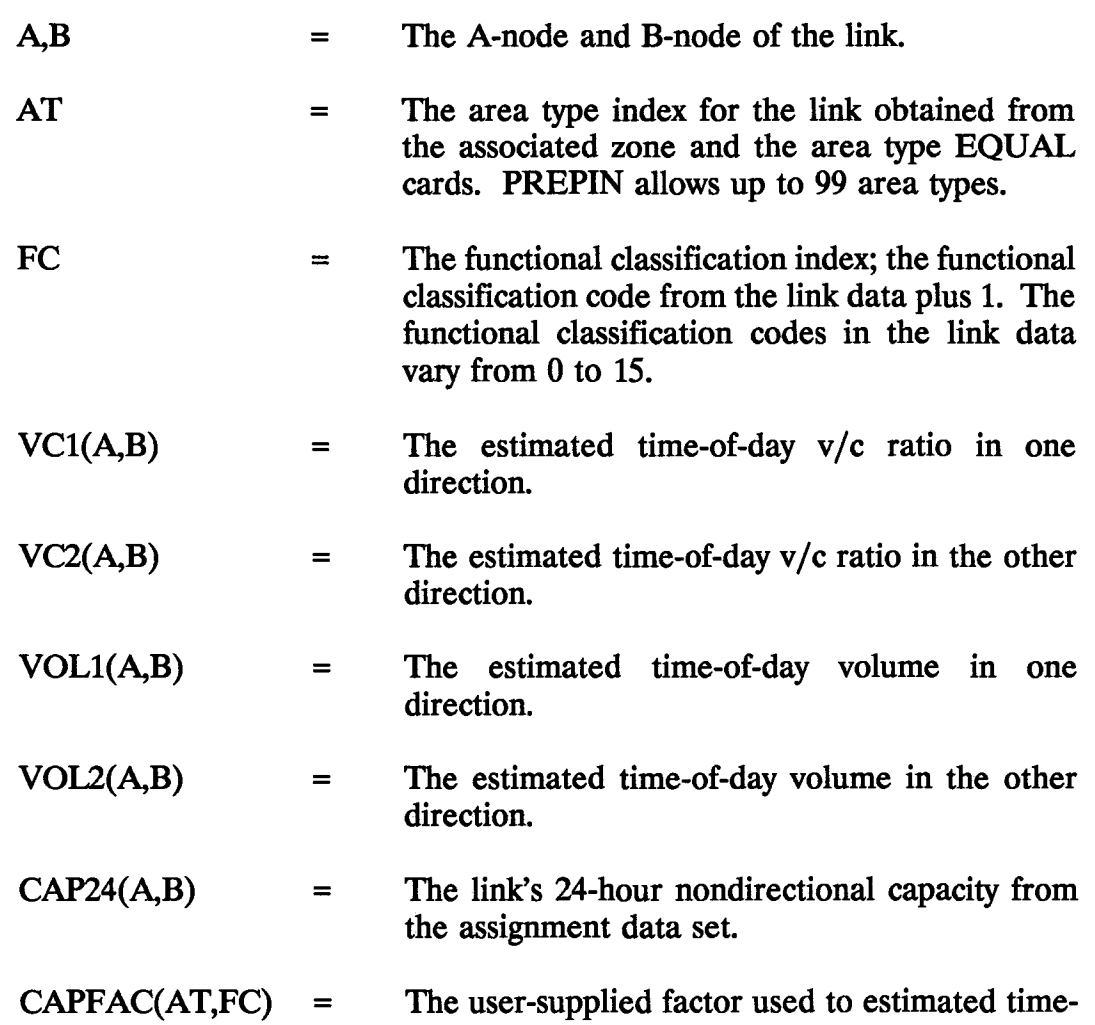

of-day nondirectional capacity from the 24-hour nondirectional capacity. Half of the nondirectional time-of-day capacity is used for each direction.

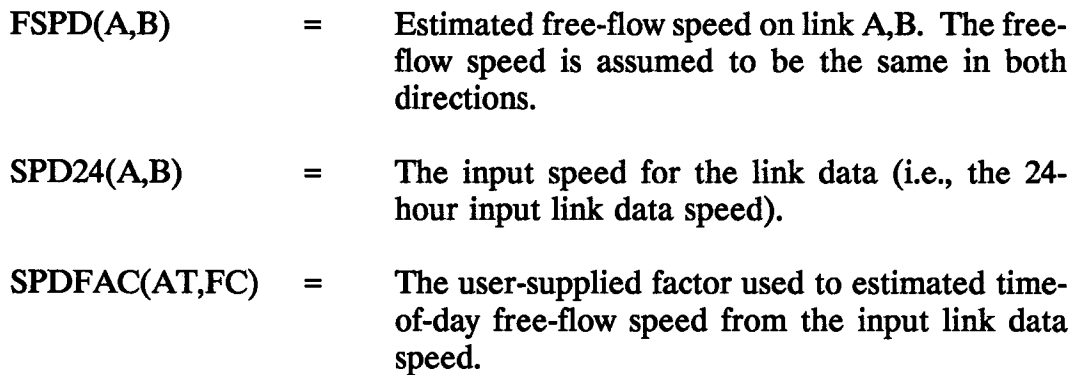

The directional delay (in minutes per mile) due to congestion is computed using a volume-delay equation. The following is the general form of the volume-delay equation used in the model:

$$
Delay = Min [A e^{B(\frac{V}{C})}, M]
$$

Where:

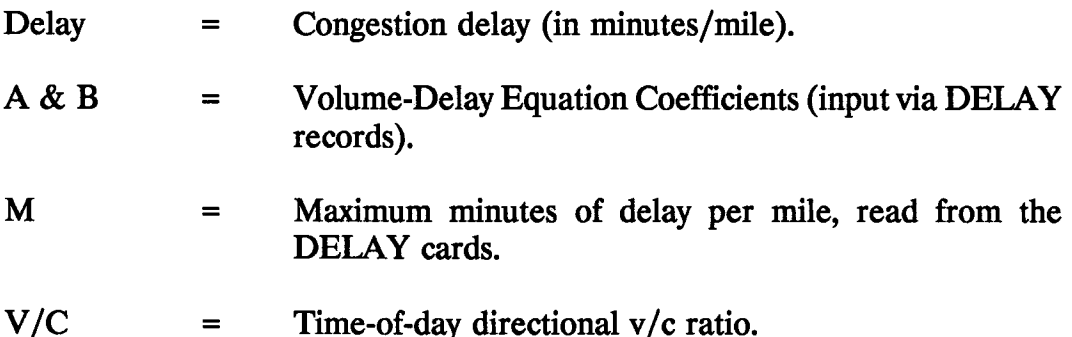

Two sets of coefficients and constraints were developed by the NCTCOG for the D-FW model: one for high-capacity facilities and one for low-capacity facilities. High-capacity facilities (usually freeways) are defined as those having a capacity exceeding 3,400 vehicles per hour (one way). The volume-delay equation parameters which were developed by the NCTCOG in late 1992 for use in the D-FW air quality analyses are presented in Table P-1.

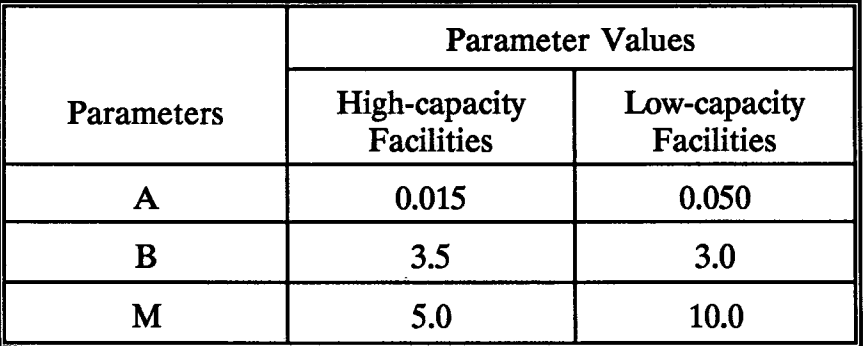

#### Table P-1: Volume-Delay Equation Parameters

Since the functional classification codes used in the link data may vary from study area to study area, PREPIN requires that the user specify the desired delay equation parameters by county and functional classification.

Given the estimated directional delay (in minutes/mile) and the estimated free-flow speed, the directional congested speed can be computed as follows:

Congested speed = 
$$
\frac{60}{\frac{60}{\text{Frequency} + \text{Delay}}}
$$

Tables P-1 and P-2 summarize the estimated hourly capacities used in the D-FW models. Similar hourly capacity estimates should be developed for the urban areas where PREPIN is being applied. One-hour capacity factors for input to PREPIN may be estimated by dividing the hourly capacities per lane by the 24-hour capacities per lane used in the 24 hour network. In the current applications of PREPIN, the capacity factors for multi-hour time periods are computed by simply multiplying the hourly capacity factors times the number of hours in the subject time period.

### **Table P-2• D-FW HOURLY SERVICE VOLUMES PER LANE \*\* (Divided or One-Way Roads)**

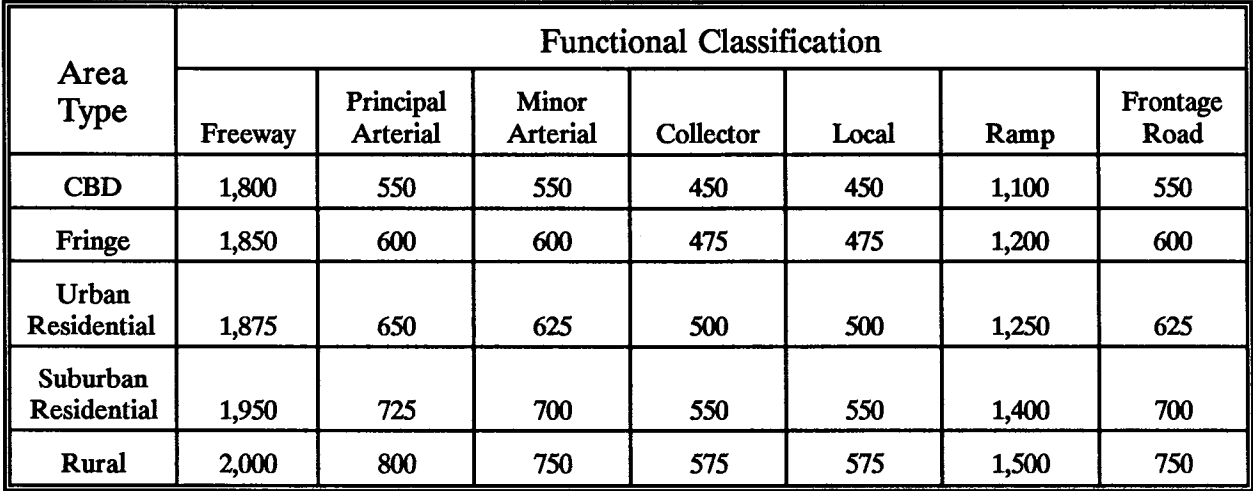

\*\* Source: Multimodal Transportation Analysis Process (MTAP): A Travel Demand Forecasting Model; North Central Texas Council of Governments; January 1990.

•Service Volumes at Level of Service E (The model requires level of service E service volumes or capacities).

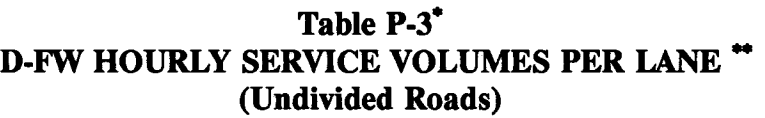

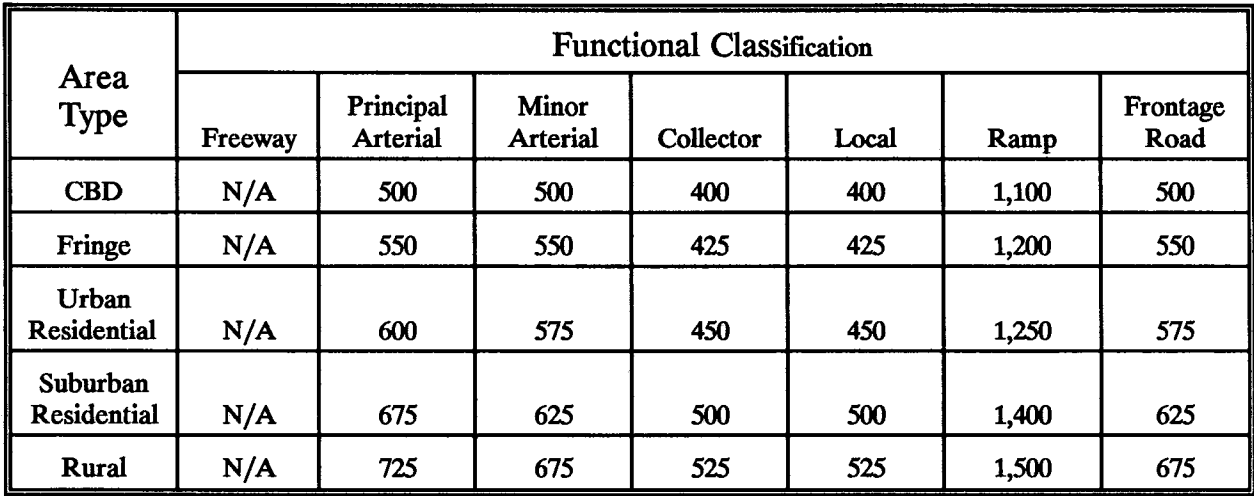

N/A - Not Applicable

··Source: Multimodal Transportation Analysis Process (MTAP): A Travel Demand Forecasting Model; North Central Texas Council of Governments; January 1990.

•Service Volumes at Level of Service E (The model requires level of service E service volumes or capacities).

### **Table P-2\* D-FW HOURLY SERVICE VOLUMES PER** LANE •• **(Divided or One-Way Roads)**

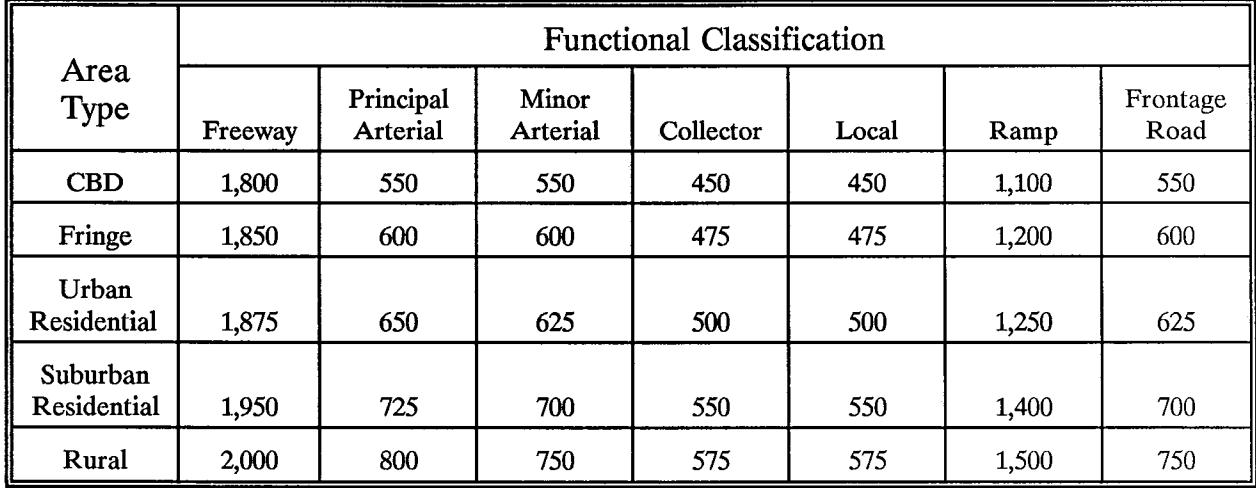

·Source: Multimodal Transportation Analysis Process (MTAP): A Travel Demand Forecasting Model; North Central Texas Council of Governments; January 1990.

··Service Volumes at Level of Service E (The model requires level of service E service volumes or capacities).

## **Table p.3• D-FW HOURLY SERVICE VOLUMES PER LANE** •• **(Undivided Roads)**

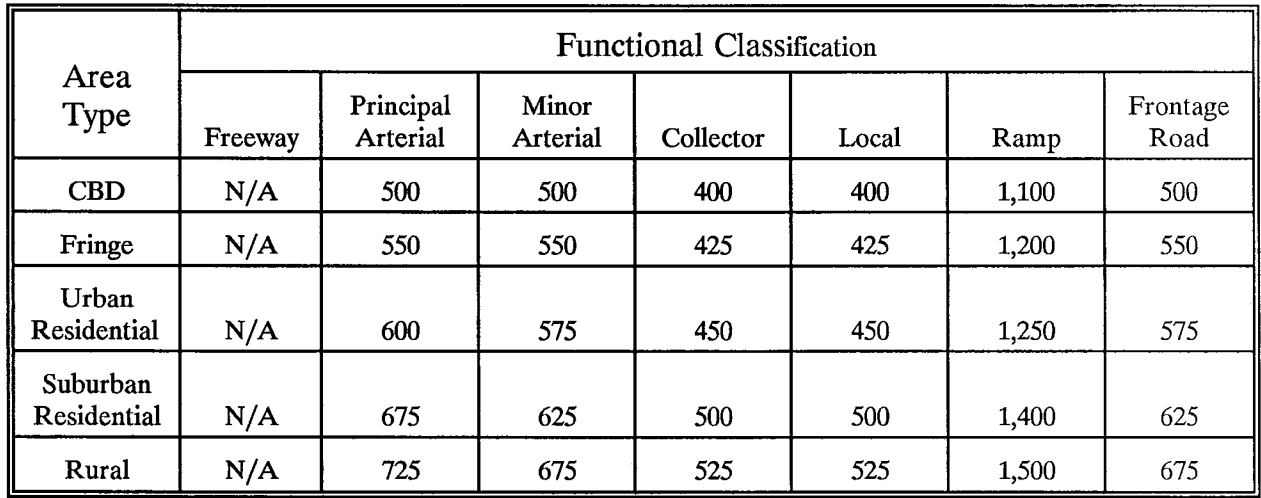

N/A - Not Applicable

•Source: Multimodal Transportation Analysis Process (MTAP): A Travel Demand Forecasting Model; North Central Texas Council of Governments; January 1990.

••Service Volumes at Level of Service E (The model requires level of service E service volumes or capacities).

#### ESTIMATION OF INTRAZONAL TRAVEL AND SPEEDS

Intrazonal travel cannot be estimated from an assignment, since intrazonal trips are not assigned to the network. The procedure developed for IMPACT for estimating intrazonal travel was also incorporated into PREPIN. Under this approach, the following estimates are used:

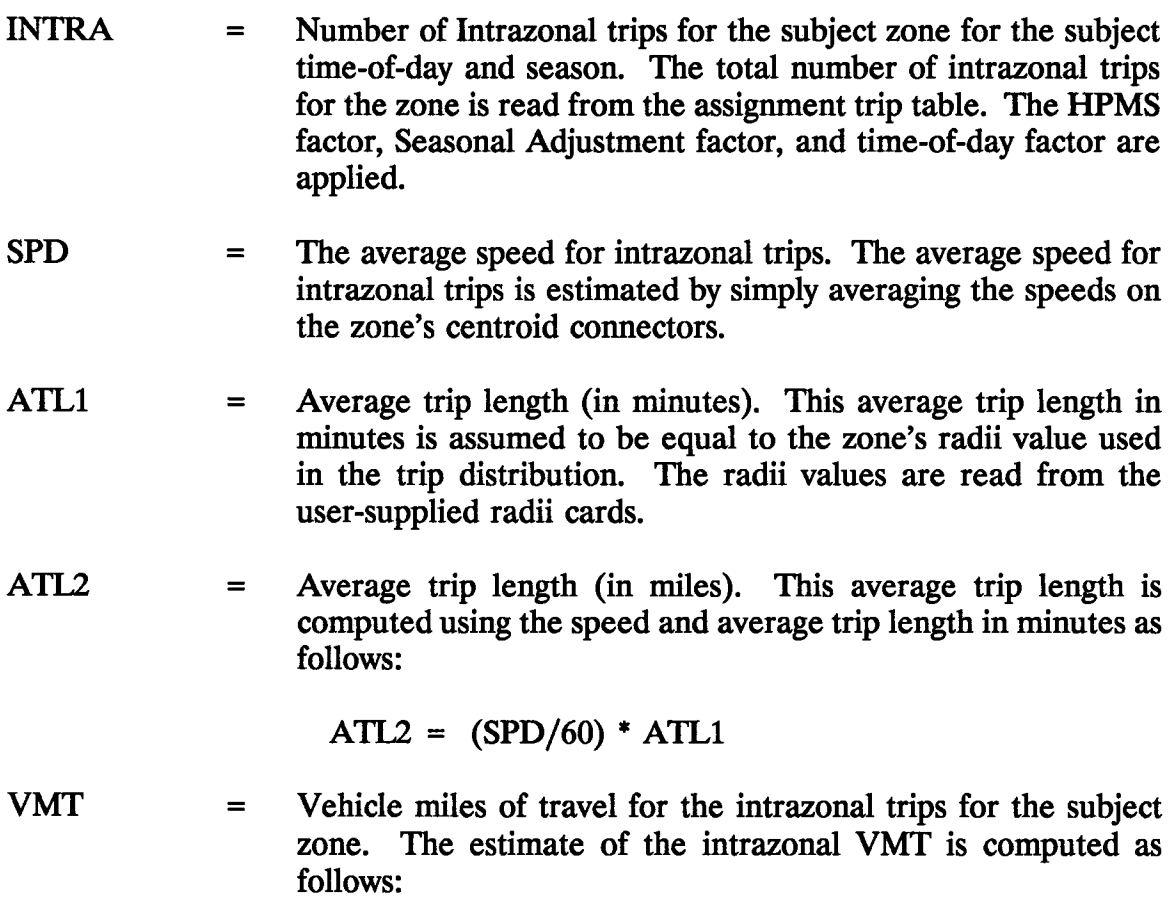

 $VMT = INTRA * ATL2$ 

The PREPIN program outputs a link record (for subsequent input to IMPSUM) for the intrazonal trips for each zone. On the records, the zone number is used for both the A-node and B-node. The method to estimate the intrazonal speed and VMT is described above. Since a speed model is not applied to intrazonal travel, it is not necessary to apply directional splits.

In the Speed and VMT summaries produced by PREPIN, the intrazonal travel is summarized as a separate functional classification code (i.e., functional classification code 16 which cannot be used in the link data). This separates these results from the results obtained for travel on centroid connectors. On the link records, the intrazonal records are given a functional classification code of 0 (i.e., the assumed code for centroid connectors).

### ZlOUTA JCL REQUIREMENTS

The ZlOUTA program requires 2000K of region size.

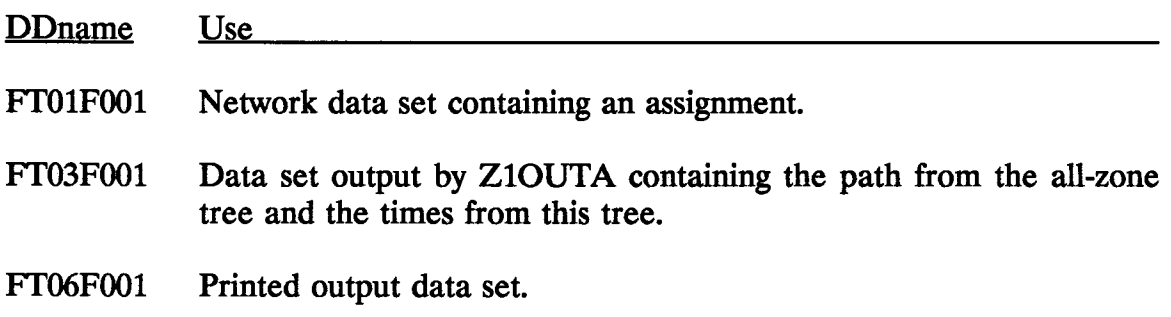

#### EXAMPLE ZlOUTA JCL

//JOBLIB DD DSN = USR.W150.CB.LOADMOD,DISP=OLD //ZlOUTA EXEC PGM=ZlOUTA,REGION =2000K //Ff01F001 DD DISP=OLD,DSN = USR.W150.CBJORT.NETWFILE //Ff03F001 DD UNIT=SYSDA,DISP=(NEW,PASS),DSN =&&ASZ,  $I/I$  SPACE = (TRK,(5,5)),DCB = (RECFM = VBS,LRECL = 6228,BLKSIZE = 6232)  $//FT06F001 DD$  SYSOUT=A

### PREPIN JCL REQUIREMENTS

The PREPIN program requires a region size of 3000K

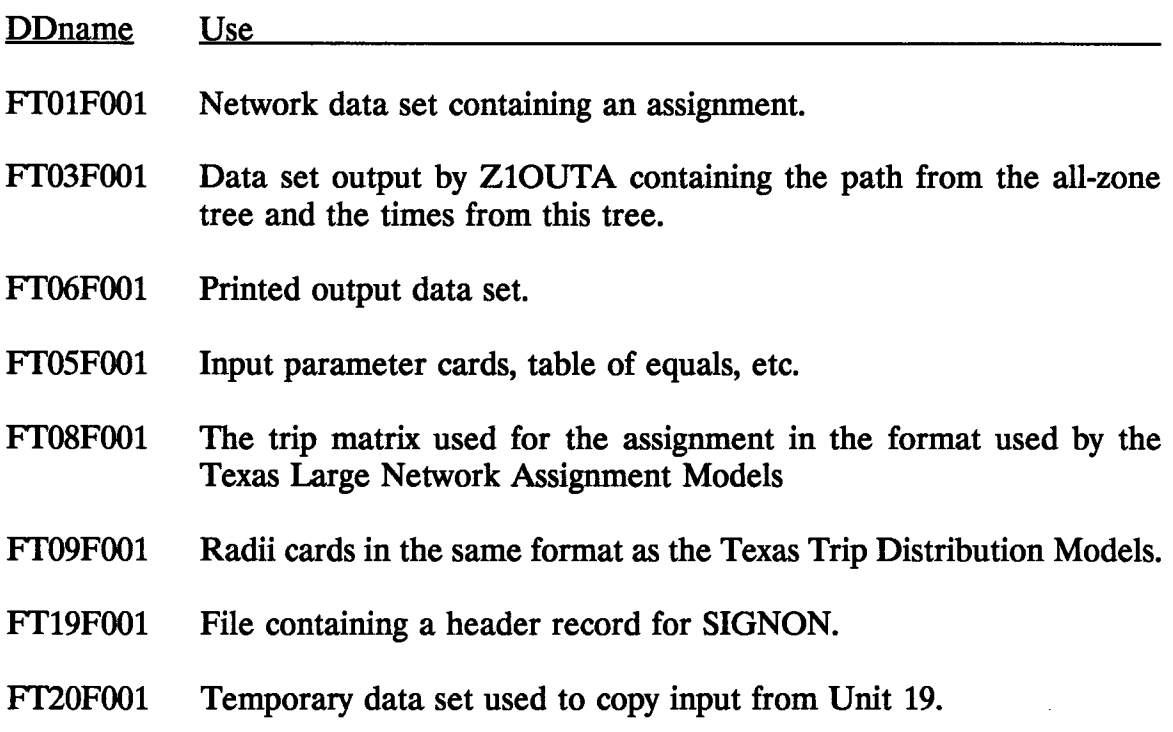

#### Ff21F001 UTPS log file.

Ff 40F001 Output links containing VMT, link length, and congested speed.

#### EXAMPLE PREPIN STEP JCL

llZBl EXEC PGM=PREPIN4A,REGION=3000K //STEPLIB DD DISP=OLD,DSN=USR.W104.CB.LOADMOD5<br>//FT06F001 DD SYSOUT=A<br>//FT05F001 DD \* llFT05F001 DD \* llFT19F001 DD \* // DCB=(RECFM=FB,LRECL=80,BLKSIZE=6320)<br>//FT21F001 DD DISP=OLD,DSN=USR.W104.CB.IMPCTLOG<br>//FT01F001 DD DISP=OLD,DSN=USR.W150.CB.JORTS620.NETWFILE.S99931<br>//FT03F001 DD UNIT=SYSDA,DISP=(OLD,PASS),DSN=&&ASZ, // SPACE=(TRK,(5,5)),<br>// DCB=(RECFM=VBS,LRECL=6228,BLKSIZE=6232)<br>//FT40F001 DD DISP=(NEW,CATLG),UNIT=DISK,SPACE=(TRK,(20,10)),<br>// DSN=USR.W150.CB.JR9993S1,DCB=(RECFM=FB,LRECL=50,BLKSIZE=6300)<br>//FT09F001 DD DISP=SHR,D DISP=OLD,DSN=USR.W150.CB.JORTS620.TOT24HR.F95991

## PARAMETER RECORD

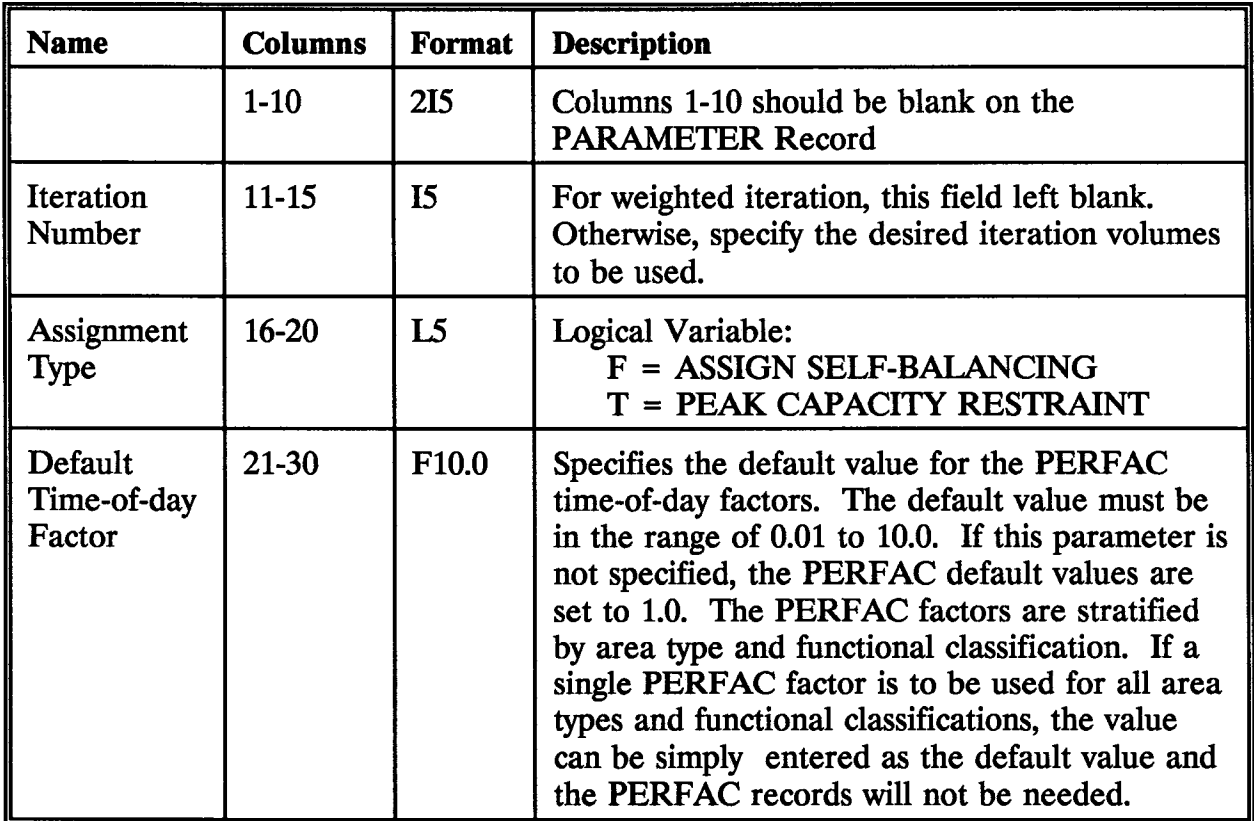

The PARAMETER record is the first record input to PREPIN on Unit Ff05.

## COUNTY EQUAL RECORDS

The EQUAL records define a table of equals of associated zones to county numbers. The associated zones are found by the program Z1OUTA.

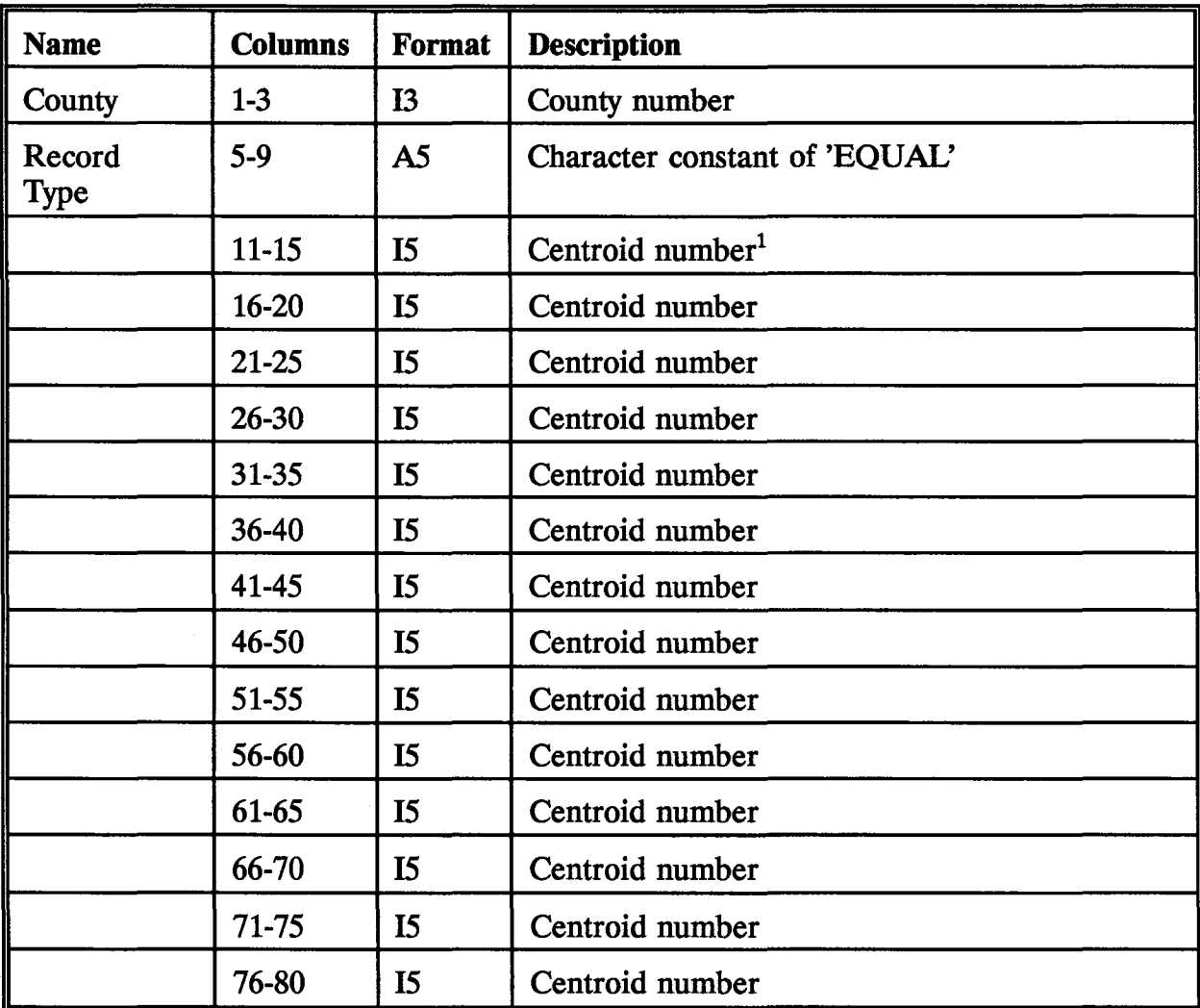

<sup>&</sup>lt;sup>1</sup> Within any EQUAL card a range may be formed by entering the centroid number of the smallest zone number in the range followed by the centroid number (the high end of the range) with a minus sign.

#### AREA RECORDS

The AREA records define a table of equals of associated zones to area type numbers. The associated zones are found by the program ZlOUTA

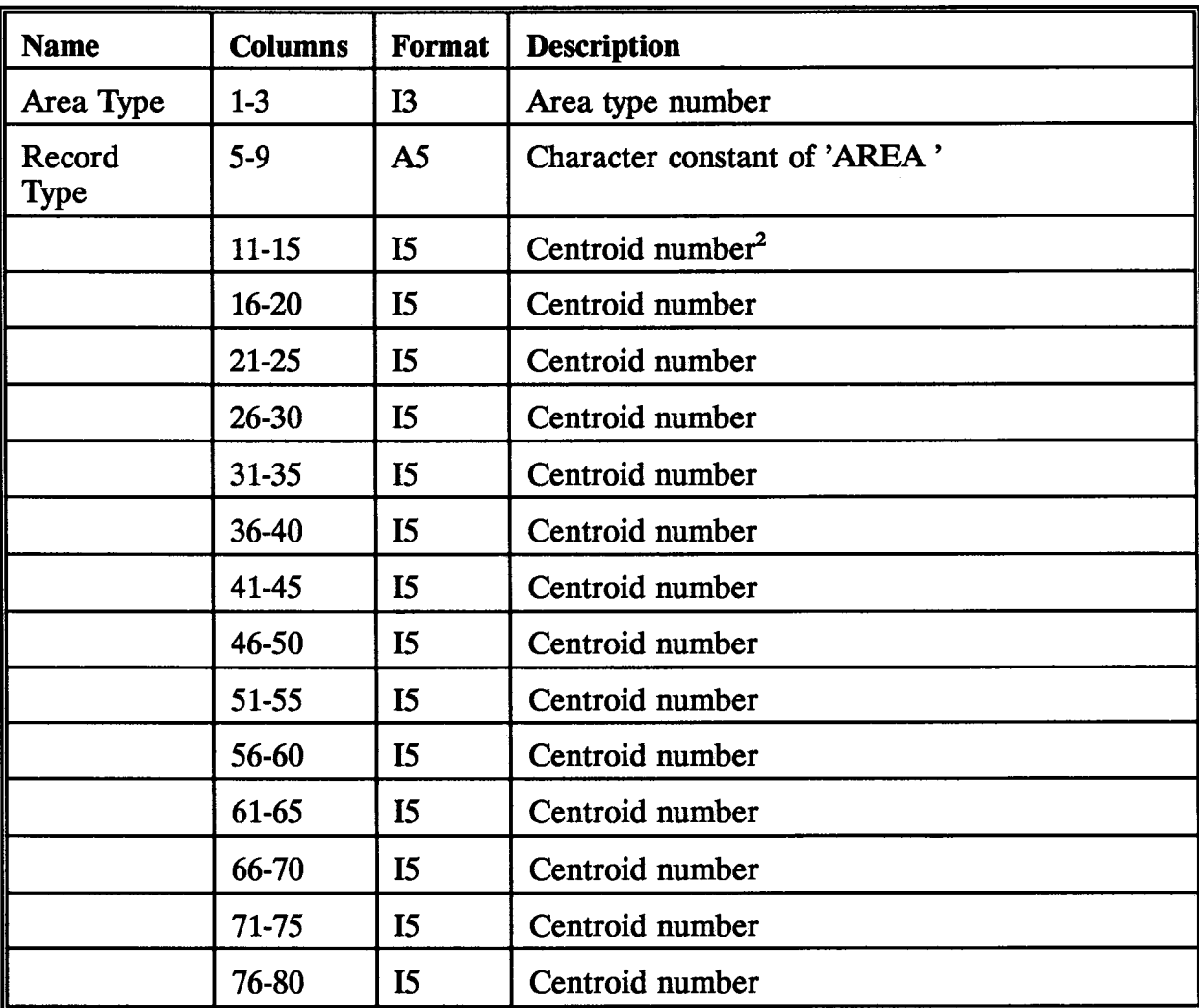

<sup>2</sup> Within any EQUAL card a range may be formed by entering the centroid number of the smallest zone number in the range followed by the centroid number (the high end of the range) with a minus sign.

### HEADER RECORDS

The two header records provide two lines of header information which is printed at the top of pages of the tabular summaries produces by PREPIN.

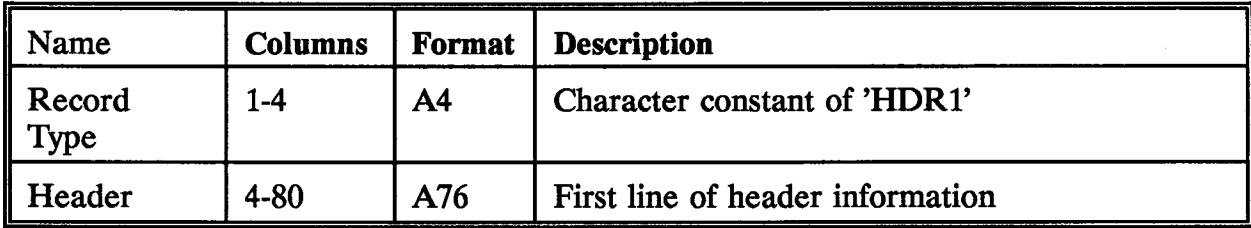

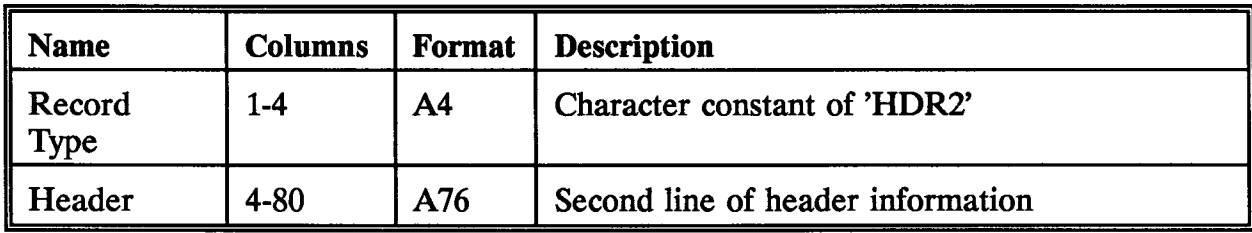

## HPMS SCALE FACTORS (HPMFAC RECORDS)

The HPMFAC records provide a method of adjusting link volumes and VMT to correspond with the HPMS estimate of VMT by county and functional classification.

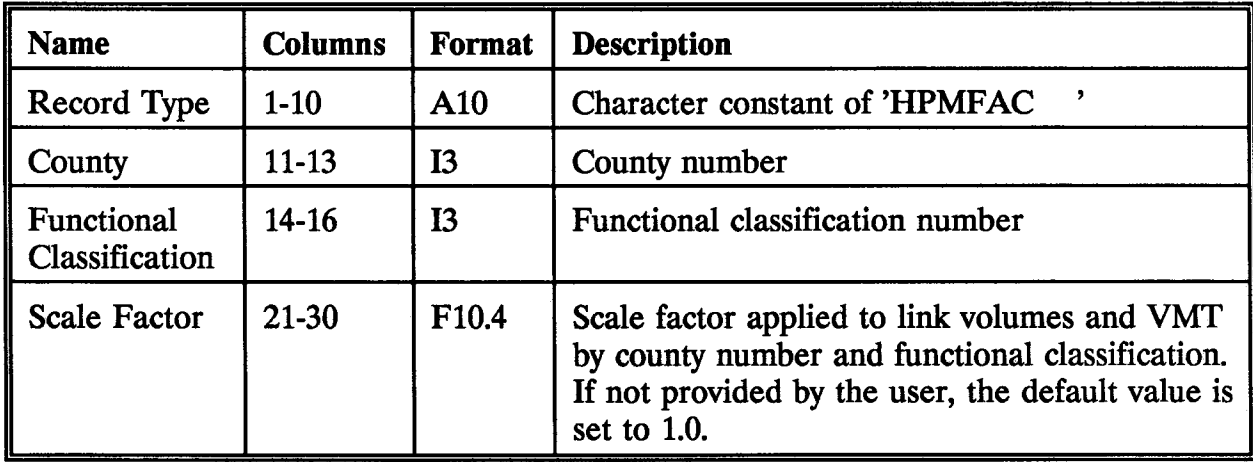

## **SEASONAL ADJUSTMENT FACTORS (SEAFAC RECORDS)**

The SEAFAC records provide a method of adjusting link volumes and VMT for seasonal fluctuations by county and area type.

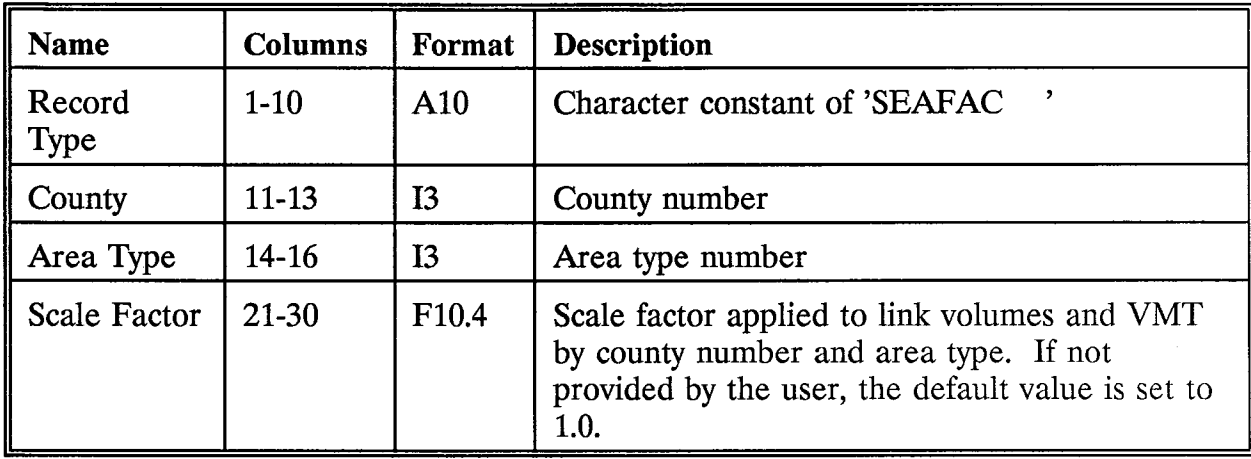

## **VMT SCALE FACTORS {VMTFAC RECORDS)**

The VMTFAC records provide an alternative method of adjusting VMT by county and functional classification. The factor is applied to adjust the link volumes and, hence, the VMT on the links.

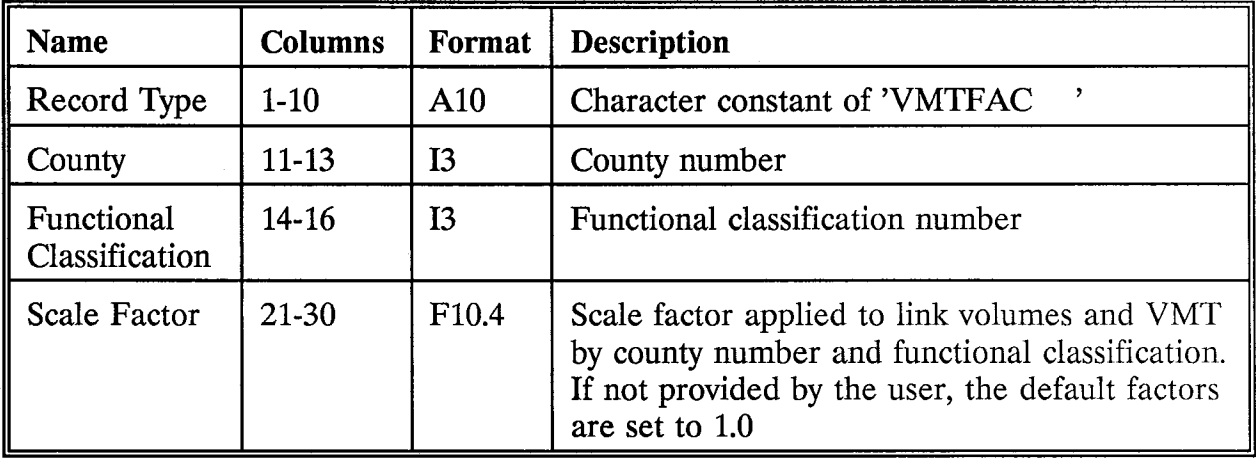

### TIME PERIOD VOLUME FACTORS (PERFAC RECORDS)

The PERFAC records specify the time period volume factors (stratified by area type and functional classification) which is applied to 24-hour assigned link volumes and VMT. These factors specify the portion of the 24-hour travel expected to occur in the subject time period.

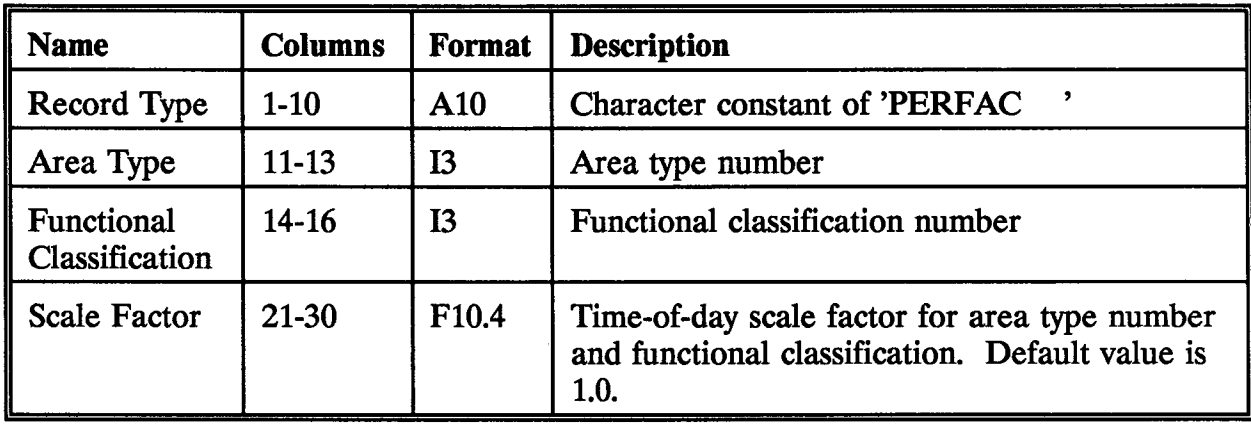

#### TIME PERIOD DIRECTIONAL SPLIT ESTIMATES (SPLIT RECORDS)

The SPLIT records provide for the input of the typical directional splits for two-way traffic by area type and functional classification. The split factor specifies the portion of the two-way traffic on the link expected to be traveling in the peak direction.

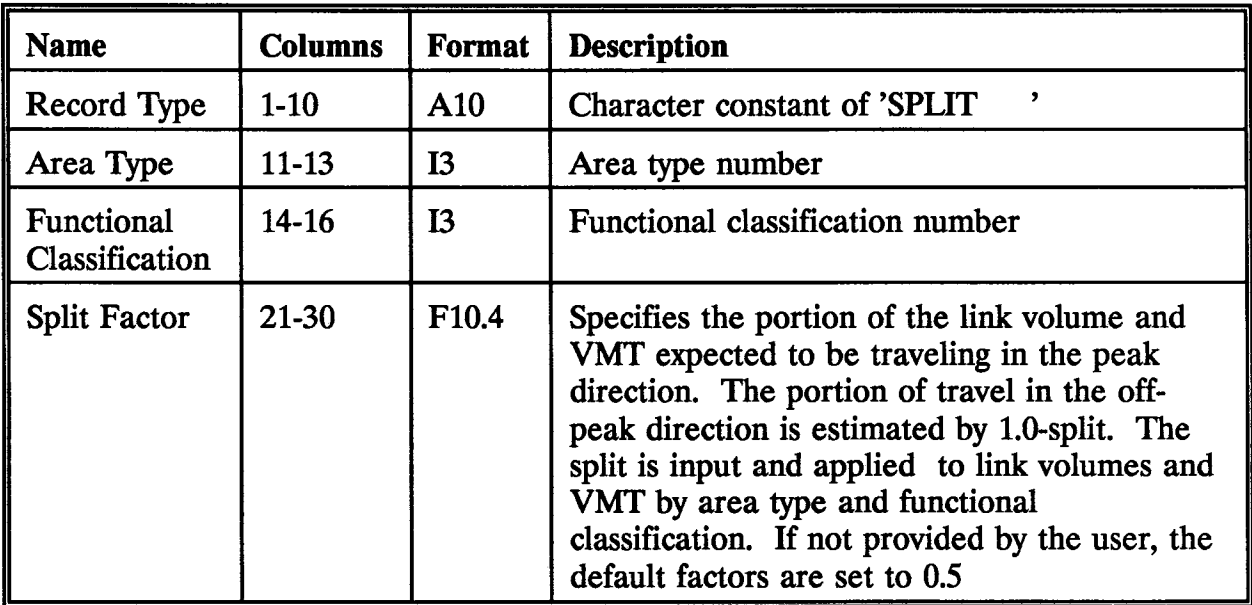

## TIME PERIOD CAPACITY SCALE FACTORS (CAPFAC RECORDS)

The CAPFAC records provide a method of adjusting 24-hour capacities to time-ofday capacities for each area type and functional classification.

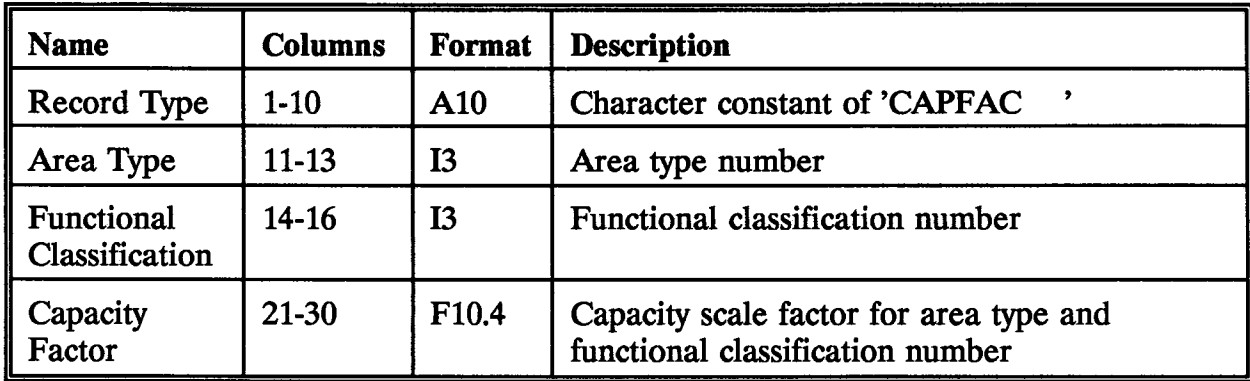

### FREE-FLOW SPEED FACTORS (SPDFAC RECORDS)

The SPDFAC records provide a method of adjusting link data input speeds to estimate the free-flow speed area type and functional classification.

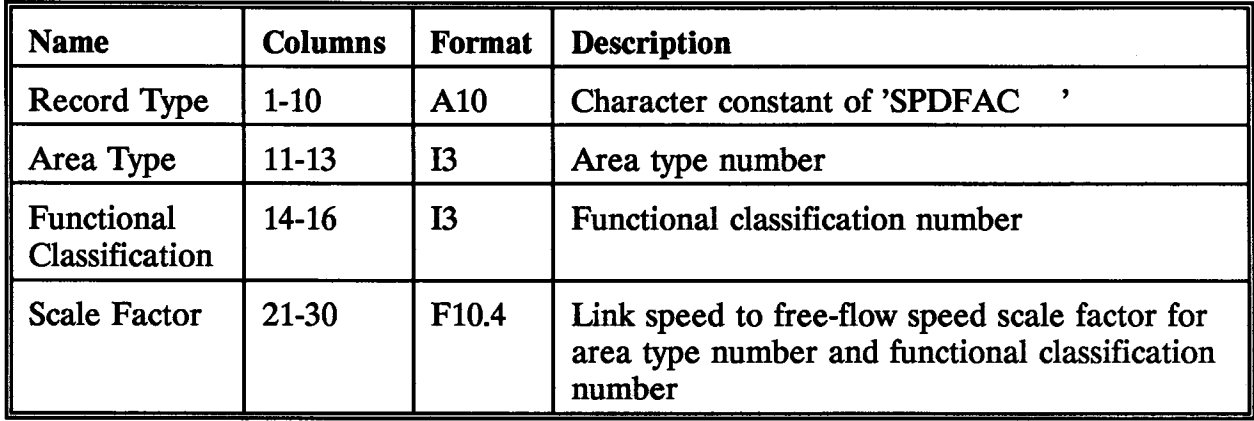

### DELAY EQUATION PARAMETERS (DELAY RECORDS)

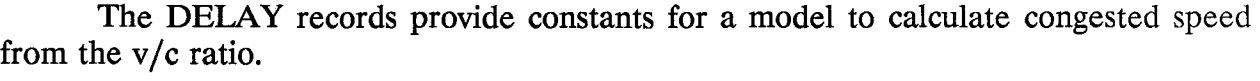

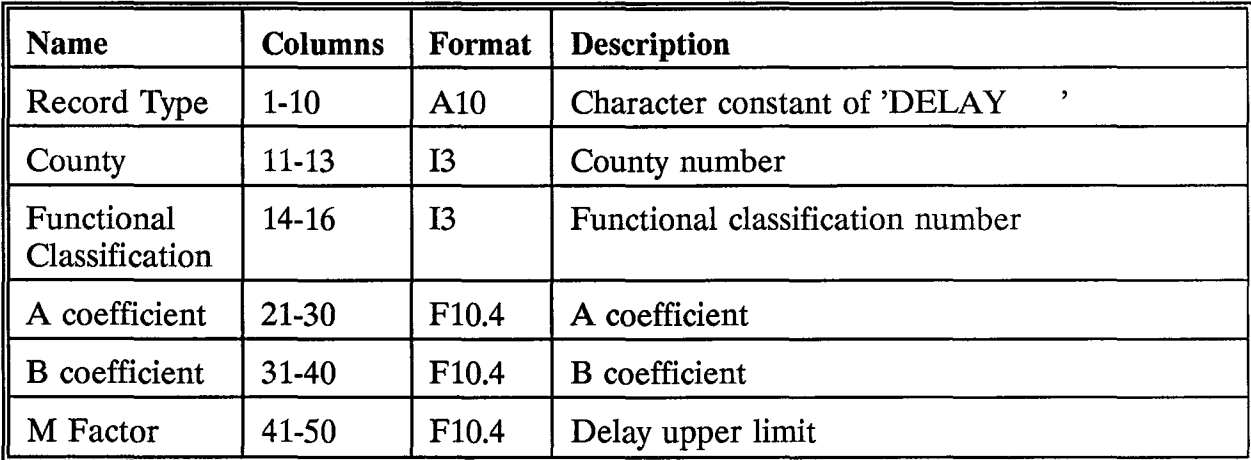

## LINK RECORD OUTPUT RECORDS

The link record output contains Anode, Bnode, county number, functional classification number, link distance in miles, congested speed, and time period for vehicle miles of travel. The format of these records is  $(I5,1X,I5,1X,I1,1X,I2,1X,F10.2,1X,F6.2,$ 1X,F15.2).

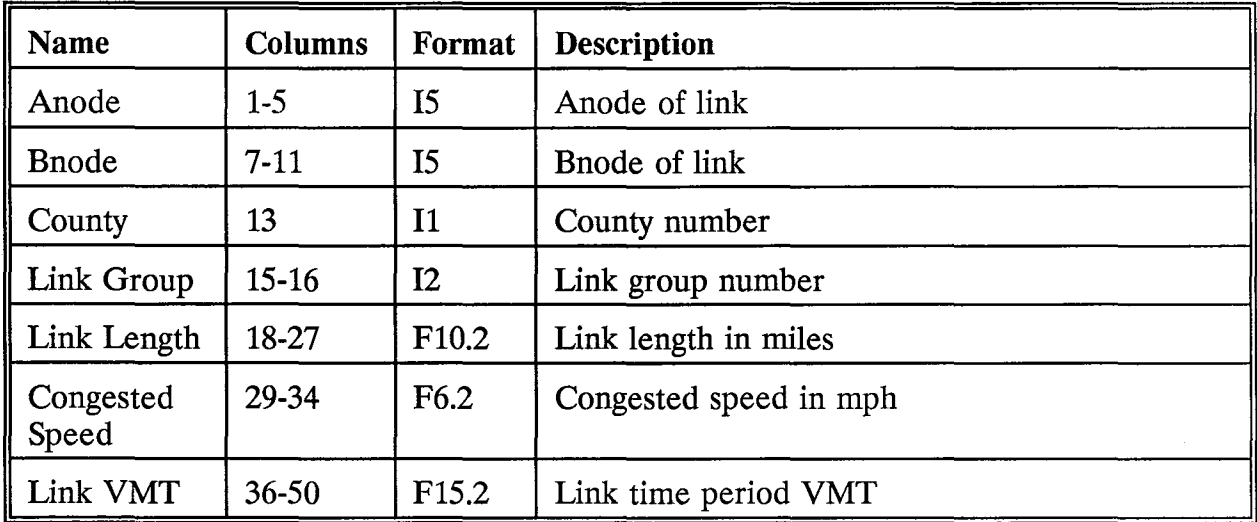

#### EXAMPLE SETUP FOR PREPIN

```
llJR9993 JOB C ,60A,3,30,CB),'BELL JORTS 99 93' 
//JOBLIB DD DSN=USR.W104.CB.LOADMOD,DISP=OLD
\frac{1}{17}II* JORTS 99 93 TIME PERIOD 1 * 
II********************************************************* 
llZA1 EXEC PGM=Z10UTA,REGION=2000K 
llFT01F001 DD DISP=OLD,DSN=USR.W150.CB.JORTS620.NETWFILE.S99931 
//FT03F001 DD UNIT=SYSDA,DISP=(NEW,PASS),DSN=&&ASZ,
II SPACE=CTRK,(5,5)),DCB=CRECFM=VBS,LRECL=6228,BLKSIZE=6232) 
//FT06F001 DD
II* 
II* 
//ZB1 EXEC PGM=PREPIN4A, REGION=3000K
//STEPLIB DD DISP=OLD,DSN=USR.W104.CB.LOADMOD5<br>//FT06F001 DD SYSOUT=A
\frac{1}{5}/FT06F001 DD S
//FT19F001 DD<br>HEADER 21
            Z10UT 1999 JORTS ASSOCIATED ZONE FILE
//FT20F001 DD UNIT=SYSDA, SPACE=(TRK, (1,1)),
II DCB=CRECFM=FB,LRECL=80,BLKSIZE=6320) 
llFT21F001 DD DISP=OLD,DSN=USR.W104.CB.IMPCTLOG 
llFT01F001 DD DISP=OLD,DSN=USR.W150.CB.JORTS620.NETWFILE.S99931 
//FT03F001 DD UNIT=SYSDA,DISP=(OLD,PASS),DSN=&&ASZ,<br>// SPACE=(TRK,(5,5)),
II SPACE=CTRK,(5,5)), 
II DCB=CRECFM=VBS,LRECL=6228,BLKSIZE=6232) 
llFT40F001 DD DISP=CNEW,CATLG),UNIT=DISK,SPACE=CTRK,(20,10)), II DSN=USR.W150.CB.JR9993S1,DCB=CRECFM=FB,LRECL=SO,BLKSIZE=6300) 
llFT09F001 DD DISP=SHR,DSN=USR.W150.CB.JORTS620.JORRADll 
llFT08F001 DD DISP=OLD,DSN=USR.W150.CB.JORTS620.TOT24HR.F95991 
llFTOSF001 DD * 
                     T 0.1069 MORNING PK HOUR 
END 
  1 EQUALS 8 -464 658 -660 663 -672 
  2 EQUALS 465 -657<br>3 EQUALS 1 -7
             1 -7 673 -676<br>113 114 129
  1 AREA 113 114 129<br>2 AREA 109 112 127
  2 AREA 109 112 127 128 
   3 AREA 41 -48 so 51 54 55 73 81 -85 89 93 
  2 AREA 103 106 -108 110 111 115 -120 659 
  5 AREA 675 676<br>6 AREA 662 -674
6 AREA 662 -674 677 -681 
            JORTS 1999 NETWORK AND 1993 TRIPS
HDR2 MORNING PEAK HOUR C7:15AM TO 8:15AM) 
DELAY 1 0 .050 3.0 10.0 LOW CAP FAC 
DELAY 1 1 .015 3.5 5.0 HIGH CAP FAC<br>DELAY 1 2 .015 3.5 5.0 HIGH CAP FAC
DELAY 1 2 .015 3.5 5.0 HIGH CAP FAC<br>DELAY 1 3 .050 3.0 10.0 LOW CAP FAC
                                                    10.0 LOW CAP FAC
DELAY 3 12 .050 3.0 10.0 LOW CAP FAC 
DELAY 3 13 .050 3.0 10.0 LOW CAP FAC 
DELAY 3 14 .050 3.0 10.0 LOW CAP FAC<br>DELAY 3 15 .050 3.0 10.0 LOW CAP FAC
DELAY 3 15 .050 3.0 10.0 LOW CAP FAC<br>SEAFAC 1 1 1.06500 SUMMER 03 JEFFERSON
SEAFAC 1 1 1.06500 SUMMER 03 JEFFERSON<br>SEAFAC 1 2 1.06500 SUMMER 03 JEFFERSON
SEAFAC 1 2 1.06500 SUMMER 03 JEFFERSON<br>SEAFAC 1 3 1.06500 SUMMER 03 JEFFERSON
SEAFAC 1 3 1.06500 SUMMER 03 JEFFERSON<br>SEAFAC 1 4 1.06500 SUMMER 03 JEFFERSON
SEAFAC 1 4 1.06500 SUMMER 03 JEFFERSON<br>SEAFAC 1 5 1.06500 SUMMER 03 JEFFERSON
SEAFAC 1 5 1.06500 SUMMER 03 JEFFERSON 
SEAFAC 1 6 1.06500 SUMMER 03 JEFFERSON<br>SEAFAC 2 1 1.06500 SUMMER 03 ORANGE<br>SEAFAC 2 2 1.06500 SUMMER 03 ORANGE
SEAFAC 2 1 1.06500 SUMMER 03 ORANGE<br>SEAFAC 2 2 1.06500 SUMMER 03 ORANGE
SEAFAC 2 2 1.06500 SUMMER 03 ORANGE<br>SEAFAC 2 3 1.06500 SUMMER 03 ORANGE
SEAFAC 2 3 1.06500 SUMMER 03 ORANGE<br>SEAFAC 2 4 1.06500 SUMMER 03 ORANGE
SEAFAC 2 4 1.06500 SUMMER 03 ORANGE<br>SEAFAC 2 5 1.06500 SUMMER 03 ORANGE
SEAFAC 2 5 1.06500 SUMMER 03 ORANGE<br>SEAFAC 2 6 1.06500 SUMMER 03 ORANGE
SEAFAC 2 6 1.06500 SUMMER 03 ORANGE<br>SEAFAC 2 1 1.08400 SUMMER 03 HARDIN
SEAFAC 2 1 1.08400 SUMMER 03 HARDIN<br>SEAFAC 2 2 1.08400 SUMMER 03 HARDIN
                                       SUMMER 03 HARDIN
                                                                            95 98
```
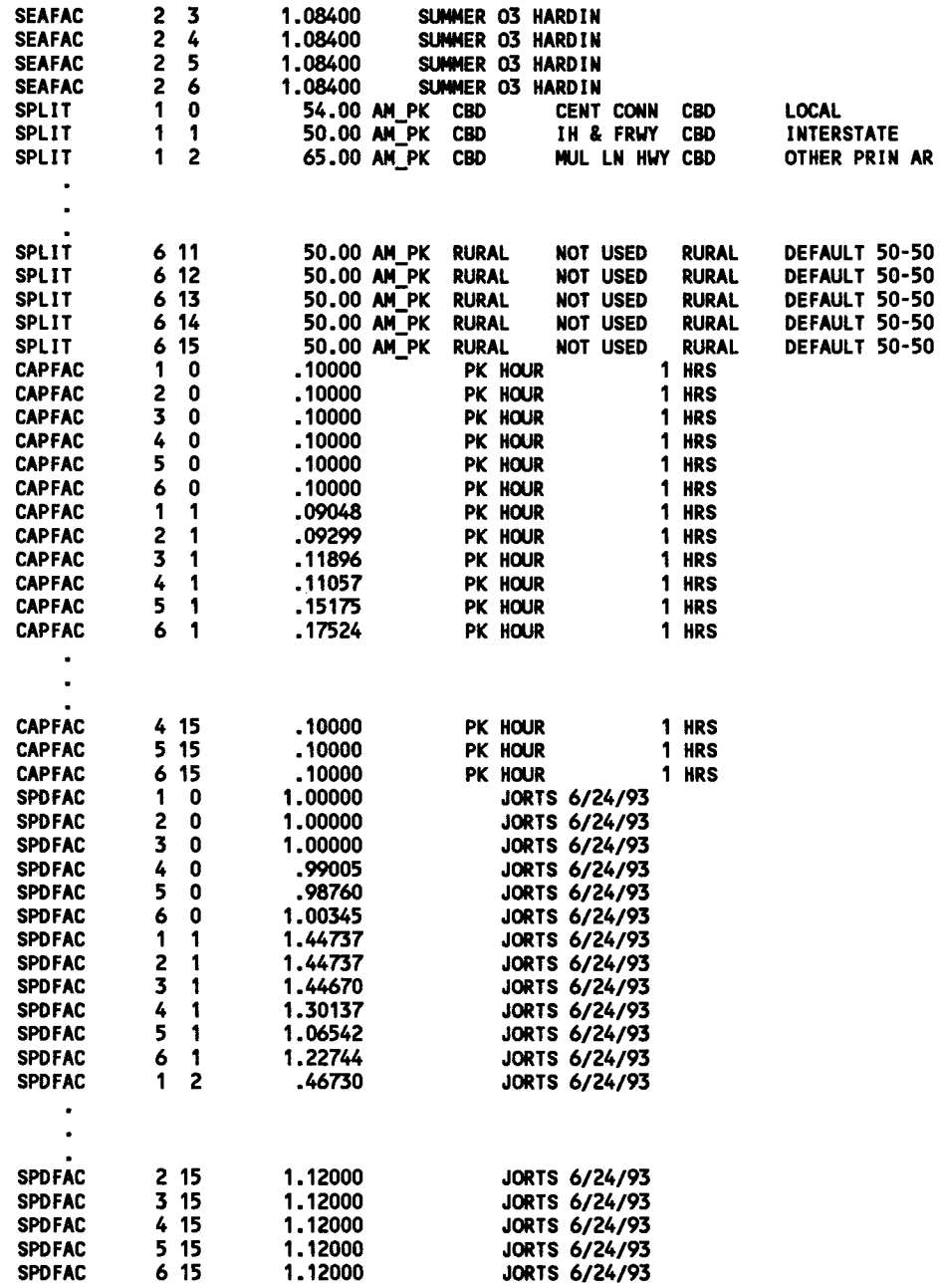

 $\bar{z}$ 

# I **POLFACSA** I

#### PURPOSE

The POLFAC5A program is one of a series of programs developed by the Texas Transportation Institute to facilitate the computation of emissions. The POLF AC5A program is used to apply MOBILE5A to obtain emissions factors. It provides the user the option of computing emissions factors from two different years and averaging them. The emissions factors are obtained for eight vehicle types and 63 speeds (i.e., 3 mph through 65 mph) for each vehicle type. Hence, there are 504 factors (i.e.,  $8 \times 63 = 504$ ) for each pollution type for each county. There are three pollution types being computed: VOC<sup>3</sup>, CO, and NOX. Hence, for each county there are 1,512 emissions factors. These emissions factors are output to an ASCII file for subsequent input to either the IMPSUM program or the COADJ program. The POLF AC5A program can be applied for a 24-hour period or for each time-of-day time period for which VMT and speed estimates are available. The emissions factors from POLFAC5A (or the combined emissions factors from COADJ) are applied using the IMPSUM program to estimate emissions.

To apply MOBILE5A, the POLFAC5A program reads a set of MOBILE5A data cards with either one or two scenarios. If there is one scenario card, then it runs the MOBILE5A subroutine with the scenario card modified for speeds from 3 to 65 mph in 1 mile/hour increments. POLFAC5A then writes a set of emissions factor card images to Unit 25. If there are two scenarios, it runs both scenarios with speeds of 3 to 65 mph and averages the runs of the two scenarios with the same speed. The averaged emissions factors are then written to Unit 25. The output from MOBILE5A is sent to Unit 9; in the example JCL, Unit 9, is set to a dummy unit with a DCB. If the printed output is desired, the dummy option is removed and SYSOUT=A and DCB =  $(RECFM = FBA, LRECL = 133,$ BLKSIZE= 1330) is added. The PRTFLG must be 4 if all emissions factors are desired, since MOBILE5A calculates only the emissions factors that it prints.

<sup>&</sup>lt;sup>3</sup>The user may select any of the five hydrocarbon types with the NMHFLG. The program will label the resulting hydrocarbon emissions rates as either THC, TOG, NMHC, VOC, or NMOG. The IMPSUM program will accept only the VOC hydrocarbon type.

#### DATA SETS REFERENCES

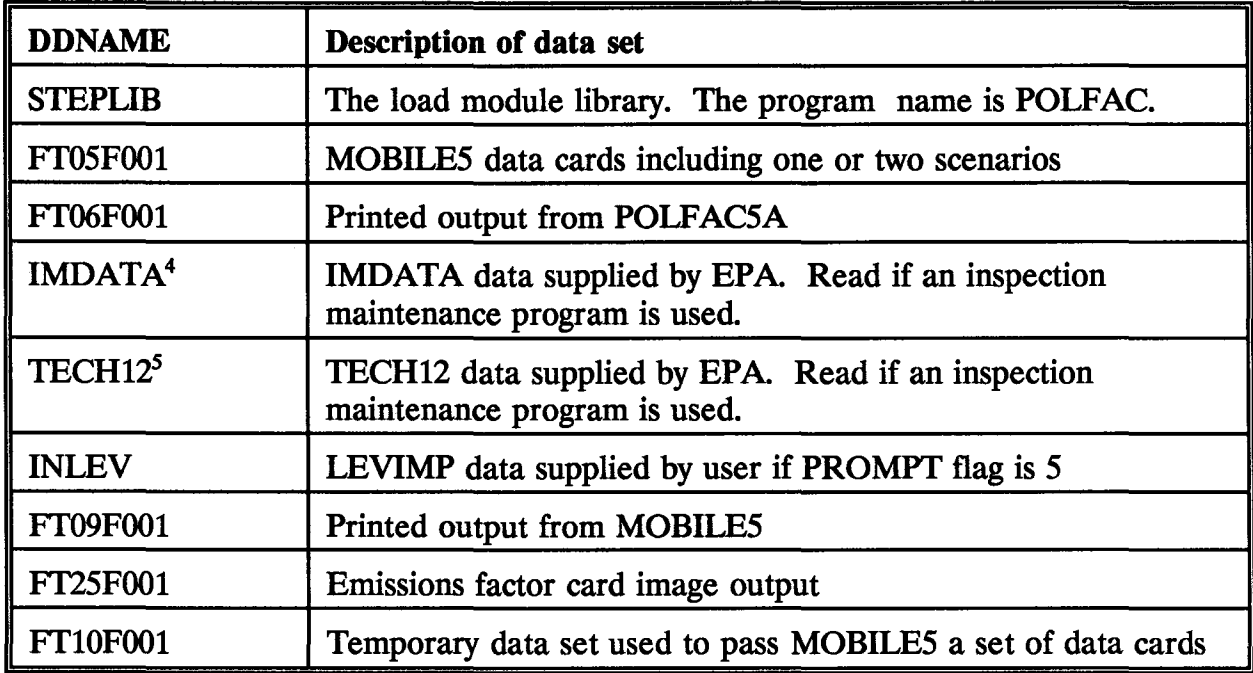

The data sets used by this program are:

#### OUTPUT DATA SET

The POLFACSA program produces 63 emissions factors card images on Unit 2S which provide the emissions factors for speeds from 3 to 6S mph. The format of the emissions factor card images is:

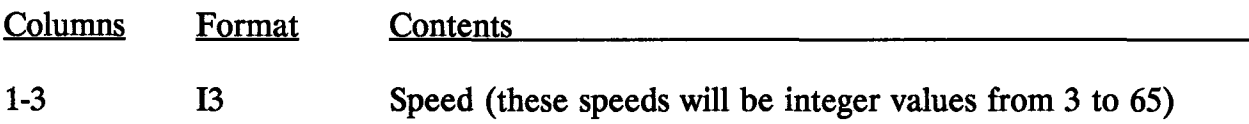

<sup>&</sup>lt;sup>4</sup>The user can optionally input a DDname. The DDname must begin with an alphabetic character and can be from 1 to 7 characters long including only alphabetic characters and numbers. The name can not start with Ff.

<sup>&</sup>lt;sup>5</sup>The user can optionally input a DDname. The DDname must begin with an alphabetic character and can be from 1 to 7 characters long including only alphabetic characters and numbers. The name can not start with Ff.

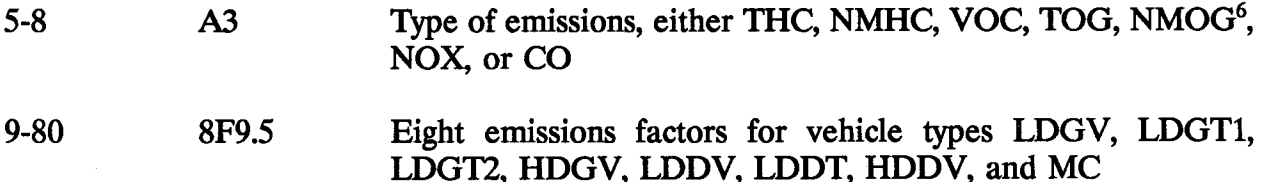

These emissions factor data are subsequently input to the program IMPSUM.

### **EXAMPLE JCL**

```
/ /IM3BLK JOB ( ,60A,S59,5,CB),'BELL POL FACTORS' 
//POL EXEC PGM =POLFAC5A,REGION = 1400K 
//STEPLIB DD DISP=OLD,DSN = USR.W150.CBJB.IMPSUM 
//FT06F001 DD SYSOUT=A 
//TECH12 DD DISP=OLD,DSN = USR.W104.CB.TECH12.MOB5A 
//IMDATA DD DISP=OLD,DSN=USR.W104.CB.IMDATA.MOB5A
//FT09F001 DD DUMMY,DCB=(RECFM=FB,LRECL=223,BLKSIZE=2230) 
//FT25F001 DD SYSOUT=A,DCB=(RECFM=FB,LRECL=80,BLKSIZE=800)
;RATES 
//FTlOFOOl DD UNIT=SYSDA,SPACE=(TRK,(5,2)), 
I / DCB = (RECFM = FB,LRECL = 80,BLKSIZE = 6320)
//FT05F001 DD DISP=OLD,DSN=USR,W150,CB.IM3BLK.PLF2
```
### EXAMPLE MOBILESA INPUT DATA

The data set JEF90BAS.POL is shown below:

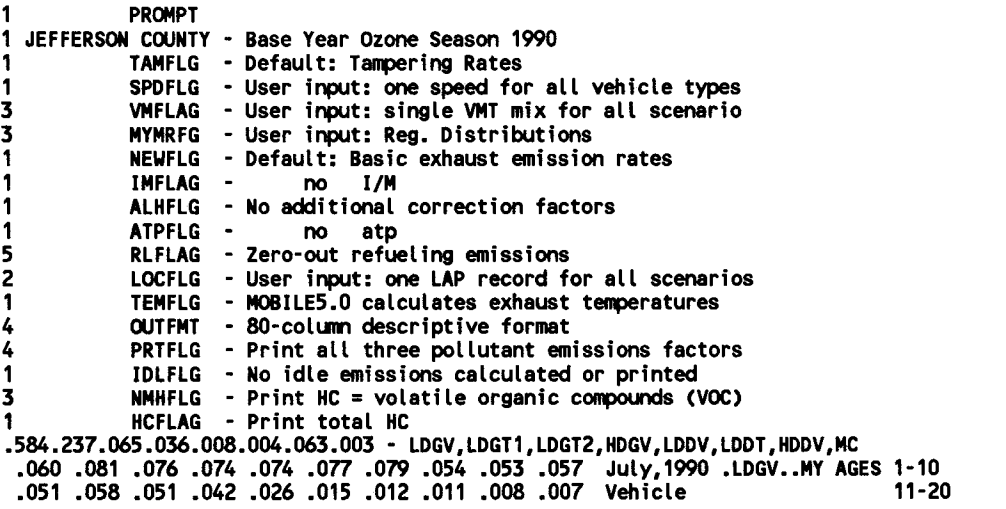

6 Only one type of hydrocarbon is allowed per run. The hydrocarbon type of THC, NMHC, VOC, TOG, or NMOG is specified by the NMHFLG.

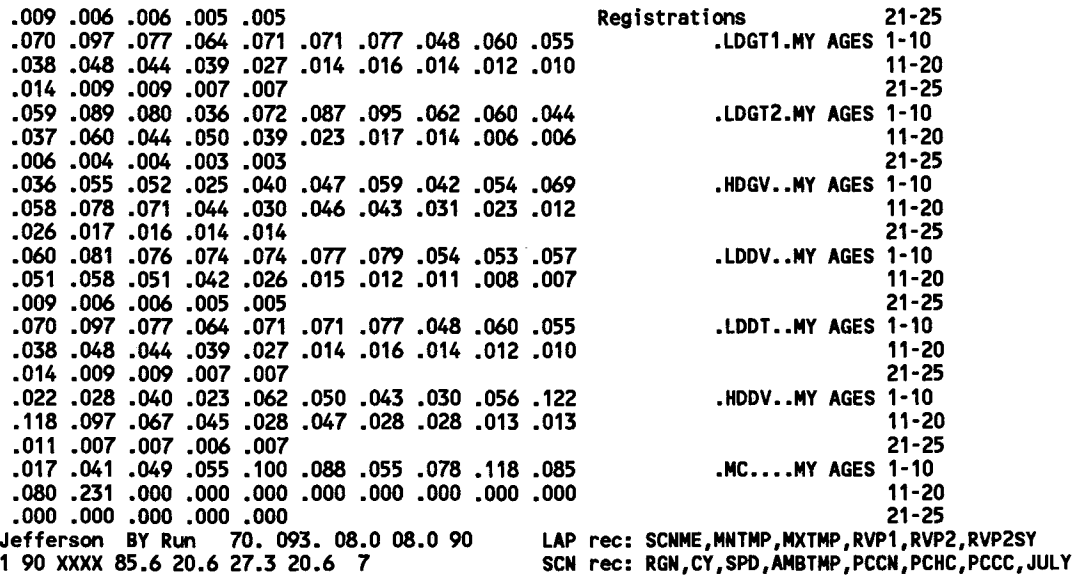

#### MICROCOMPUTER USAGE

The POLFAC5A program must be run on a 386, 486, or Pentium microcomputer with a math coprocessor. The computer should have at least 2 megabytes of memory. The inspection/maintenance files IMDATAD and TECH12.D must be in the logged drive and directory or in an APPEND statement for the IMDATAD and TECH12.D directory and in the path for the POLFAC5A.EKE file. Run time will vary by equipment, complexity of the MOBILESA data, and output options chosen. The above example ran 95 seconds on a 486DX 33 megahertz machine. If two scenarios are used, the time will double. If ATP and I/M programs are included, the time will be longer. If a TECH12 ATP program is included, the time will be still longer.

#### EXAMPLE POLFACSA MICROCOMPUTER RUN

c:\mob5a>polfac5a

```
32-bit Power for Lahey Computer Systems
 Phar Lap's 386|DOS-Extender(tm) Version 4.1L
Copyright (C) 1986-92 Phar Lap Software, Inc. 
          Available Memory= 5484 Kb
```
POLFAC5A INPUT DATA SET=jef90bas.pol

POLFAC5A RATES FILE=jef90bas.rat

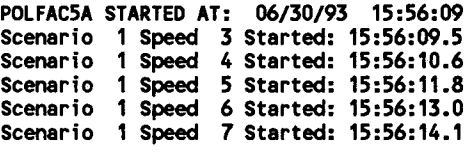

. Scenario 1 Speed 63 Started: 15:57:30.2 Scenario 1 Speed 64 Started: 15:57:41.2 Scenario 1 Speed 65 Started: 15:57:42.8 POLFAC5A ENDED AT: 06/30/93 15:57:44 RUN TIME = 95 SECONDS

### EXAMPLE OUTPUT

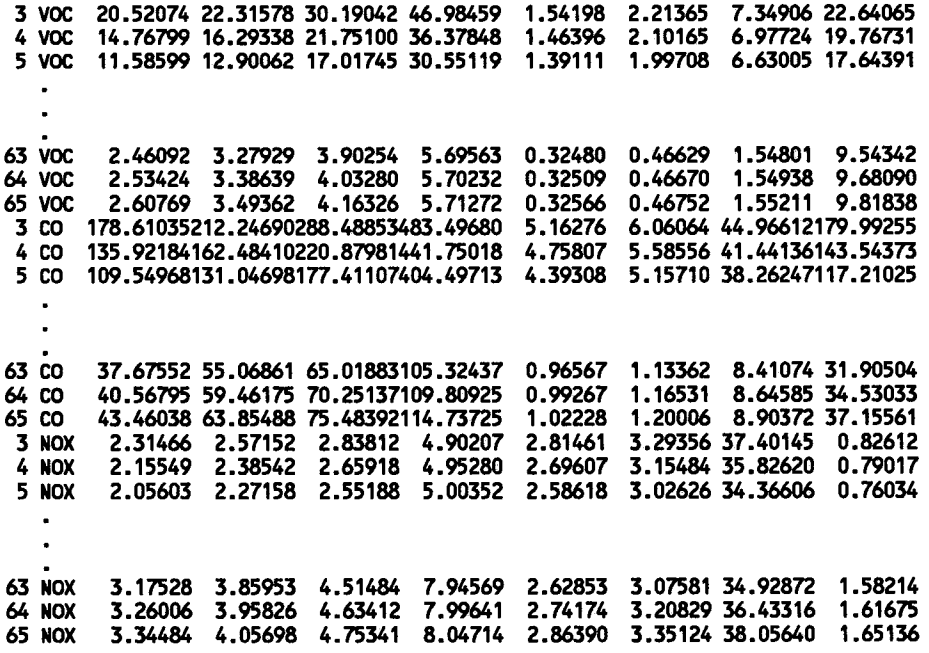

#### FILES PRODUCED OR USED BY THE EXAMPLE RUN

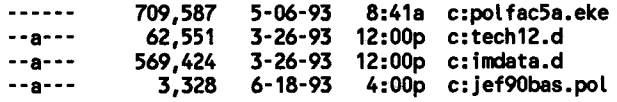

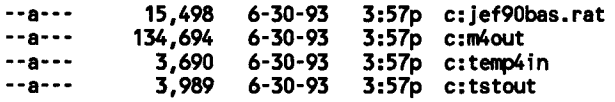

The file "m4out" is the output from MOBILESA for the 63 different speed runs. The file "tstout" is the POLFAC5A printed output. The file "jef90bas.rat" is the rate output which is partially listed above. The file "tempin" is the last input to MOBILE5A. The user can scratch the files "m4out", "temp4in", and "tstout" after a run. These files will be overwritten by the next POLFACSA run. The file "jef90bas.pol" is the input file to POLFACSA in the above example run.

# **COADJ**

#### PURPOSE

COADJ, a special utility program, produces a new set of emissions factors by combining the emissions factors from three applications of the POLFACSA program. The program reads the emissions factors from three data sets (i.e., FTOlFOOl, FT02F001, and FT03F001) produced by the three applications of POLFACSA The COADJ program processes the VOC type of hydrocarbons only. In the typical application of COADJ, the three data sets would contain the following emissions factors:

- FT01F001: Emissions factors from the POLFAC5A application which specified no Anti-Tampering Program and no Inspection and Maintenance Program.
- FT02F001: Emissions factors from the POLFAC5A application which specified an Anti-Tampering Program for model years 1968 to 1979 and Inspection and Maintenance Program.
- FT03F001: Emissions factors from the POLFACSA application which specified an Anti-Tampering Program for model years 1980 to present and no Inspection and Maintenance Program.

The corresponding emissions factors from FT02F001 and FT03F001 are summed, and the corresponding emissions factors from FTOlFOOl are subtracted from the sums. The resulting set of emissions factors are output on the FT04F001 data set.

To apply the program, the three input data sets (i.e., on Units 1, 2 and 3) and the output data set (on Unit 4) are specified. No other data are needed.

#### MICROCOMPUTER USAGE

The microcomputer version of this program is similar to the mainframe version, except there is no JCL. The program must be in the path or the current directory. The file F77L.EER must be in same directory as the program. The program asks for the names of the input and output data sets. The user can enter up to 80 characters for the drive, path, and name for each data set.

The following is the microcomputer console output from an example run of COADJ. The lower case characters were typed by the user.

C:\ELPASO>coadj

COADJ STARTED AT:Ol/06/93 09:24:16.0

INPUT POLLUTION FACTORS FILE Fl =el-col.fac

INPUT POLLUTION FACTORS FILE F2 =el-co2.fac

INPUT POLLUTION FACTORS FILE F3 =el-co3.fac

OUTPUT POLLUTION FACTORS =el-co.f

COADJ ENDED AT: 01/06/93 09:24:46 RUN TIME = 30 SECONDS

 $\sim 10^7$ 

C:\ELPASO>dir

VOLUME IN DRIVE C IS STACVOL\_DSK  $\mathtt{DIRECTORY}$  of  $\mathtt{C:\LELPASO\text{'*.*}}$   $^-$ 

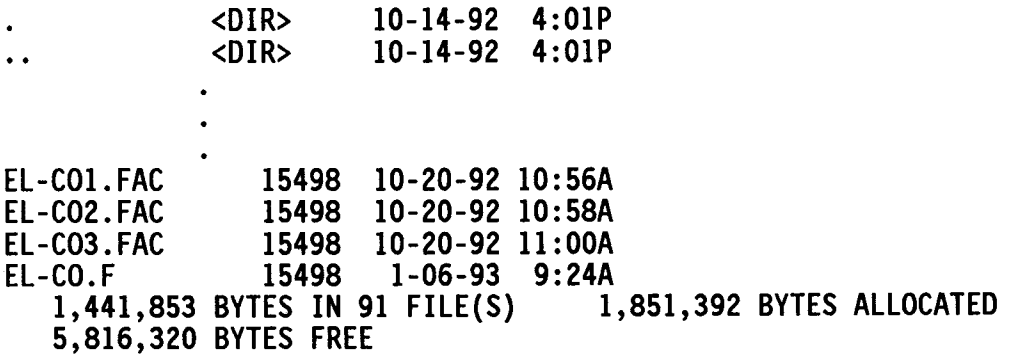

C:\ELPASO>

## **IMPSUM**

#### PURPOSE

The IMPSUM program is one of a series of programs developed by the Texas Transportation Institute to facilitate the computation of emissions. The IMPSUM program uses emission factors obtained from POLFACSA or COADJ, the user-estimated VMT mixes, and the VMT/speed estimates to compute the emissions by county. The program uses XY coordinates to compute emissions by grid square.

The basic inputs to IMPSUM are:

- 1. Data specifying the number of counties in the region and their names.
- 2. The names of the road types used in the study. These road types are used to summarize the emission results.
- 3. VMT mix by county and road type.
- 4. Emission factors from POLFAC5A or COADJ by county.
- 5. Specification of the units for reporting emissions (grams, pounds or tons).
- 6. Link records providing the estimated VMT and speeds. For each link record, the following information must be provided: county number, road type number, VMT estimate, operational speed estimate, and center line miles.
- 7. Coordinates for nodes and zones are an optional input.

The input data are printed.

To calculate the emission estimates, VMT for a link record is disaggregated by vehicle type applying the user-supplied VMT mixes. The software was designed to allow the user to input the VMT mix data by county and by roadway type within a county. The IMPSUM program uses these data to disaggregate the VMT for each link by the eight vehicle types based on the user-supplied estimate of the VMT mix for that link's county and roadway type.

The emission estimates are computed for each link by multiplying the appropriate emission factors corresponding to the link's roadway type and the link's estimated speed. For non-integer speed estimates, the emission factors are computed by interpolating between the emission factors for the integer speeds on either side of the subject speed. The interpolation is performed using the reciprocals of the corresponding speeds rather than the speeds themselves. The emission results are accumulated for each county by vehicle type and roadway type. If the GRID data card is present, emissions are allocated to grid squares and a grid square report is prepared.

The emissions are reported either by gram, by pound, or by ton. The limits of the program are eight counties, 21 roadway types (codes 0 to 20), and eight vehicle types. The program reads data from Units 5 and 1. The Unit 5 input contains emission factors, VMT

mixes, roadway type names, county names, and a 'UNITS' record. The Unit 1 input contains the VMT and speed estimates. All data card name fields are upper case characters.

#### DATA SET REFERENCES

#### Input Data Sets

- $1 =$  Link Records.<br> $5 =$  Data card tvi
- 5 = Data card types GRID, REF, UNITS, ROADTYPE, COUNTY, VMTMX, VOC, TOC, NMHC, TOG, NMOG, CO, and NOX.
- 8 = XY Coordinates.

#### Output Data Sets

- 9 = Binary results data set for input to SUMALL. This output data set contains additional data which was not in the July 29, 1993, version.
- 10 = Grid square report without header lines. If not needed then put the "DUMMY" parameter on the DD statement.

#### **OPERATION**

#### Initialization

The input data arrays for the VMT mix are set to zero. The emission factor cells are set to -1.0 to indicate missing values. Summation arrays for VHR and VMT by county, roadway type, and vehicle type are set to zero. A summation array for emissions by county, roadway type, and emission type is set to zero. A storage array for average speed by county, roadway type, and vehicle type is set to zero. The number of errors is set to zero. The county ID number is set to 1. The grid square summation array is set to zero.

#### Reading Unit 5 Input Data

A data card is read from Unit 5 as a character variable. A comparison os made between the input data starting in Column 1 and the character strings of GRID, REF, UNITS, ROADTYPE, COUNTY, or VMTMX. If the data card matches one of these, it is read from the character variable with the appropriate format; and it is checked. If the input data did not match a character string starting in Column 1, then a comparison is made between the input data starting in Column 5 and the character strings of VOC, TOC, NMHC, TOG, NMOG, CO, or NOX. If the data card matches one of these, it is read from the character variable with the appropriate format; and it is checked. If the data card type is COUNTY, then a new county ID number is saved. If the data card type os VMTMX, VOC, CO, or NOX, then the last county ID number will be used as an index for saving the data.

#### Error Checking of Unit 5 Input Data

The county number of the county ID card is checked for a range of 1 to 8. The roadway type of the roadway type name card and the VMT mix data cards are checked for a range of 0 to 20. The speed read from the VOC, TOC, NMHC, TOG, NMOG, CO, and

NOX data cards is checked for a range of 3 to 65. The first occurrence of a VOC, TOC, NMHC, TOG, or NMOG data card will determine the type of hydrocarbon emissions which will be reported. Only data cards of this type will be accepted for hydrocarbon emissions after this, and the other four hydrocarbon emission rate data cards will be printed in error messages if they are input latter. The number of emission constants for each county which are not missing values are summed. The number must be either 1,512 or zero. Each VMT mix is summed. Each VMT mix is then scaled to 1.0, and a warning message is written if the mix sum is less than 0.99 or greater than 1.01 before scaling. If any errors are found in the input data from Unit *5,* the program prints these messages and terminates with a Stop Code of 1.

#### Error Checking of Unit 1 Data and Reports

The links records from Unit 1 are then processed. A check is made for a speed between 1.0 and 99. A check of the roadway type and county number is made to see if they are valid. A sum of links with incomplete VMT mixes is kept. A sum of links missing emission factors is also kept. After all links are processed, reports are printed for VMT mix, VMT, vehicle hours of travel, VOC emissions, CO emissions, and NOX emissions. If data were missing for VMT mixes or emission factors, error reports summing the number of links by county for missing emission factors and by county and roadway type for missing VMT mixes are made. If errors in the links records were found, the program stops with a Stop 9.

#### Reading Unit 8 Data

The XY coordinate data are read if a GRID card was read. The node or zone number is checked for the range of 1 to 16000; if the node or zone number is outside of this range, the coordinate data are skipped.

#### UNIT *S* DATA CARDS

The ordering of data on the Unit *5* input is important. The only county number input is from the county ID card. The VMTMX, VOC, NOX, and CO data cards do not contain a county number. The data from these four data cards are stored using the county number from the last county ID card as an index.

## GRID CARD

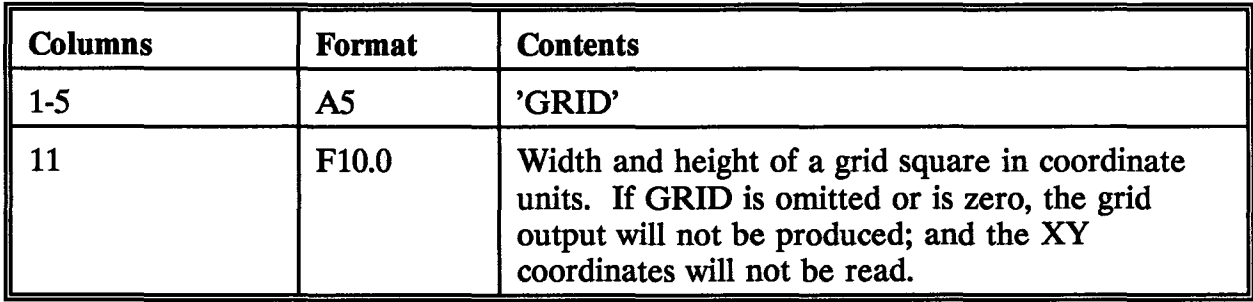

## REF CARD

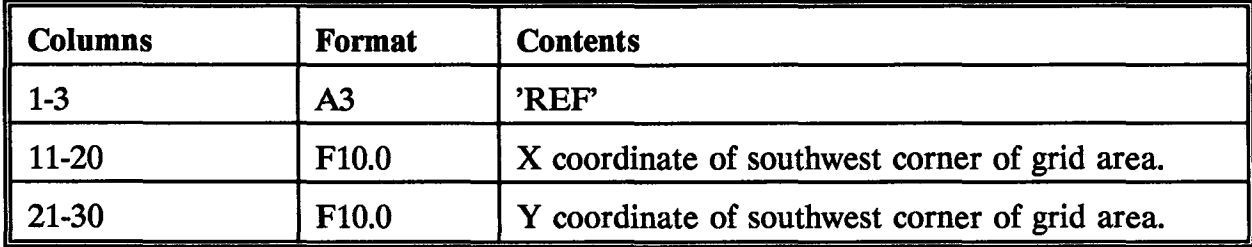

## UNITS CARD

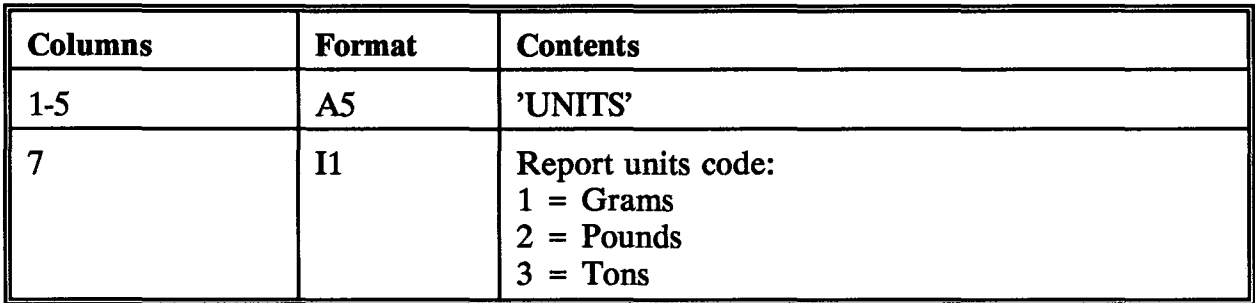

## ROADWAY TYPE NAME CARD

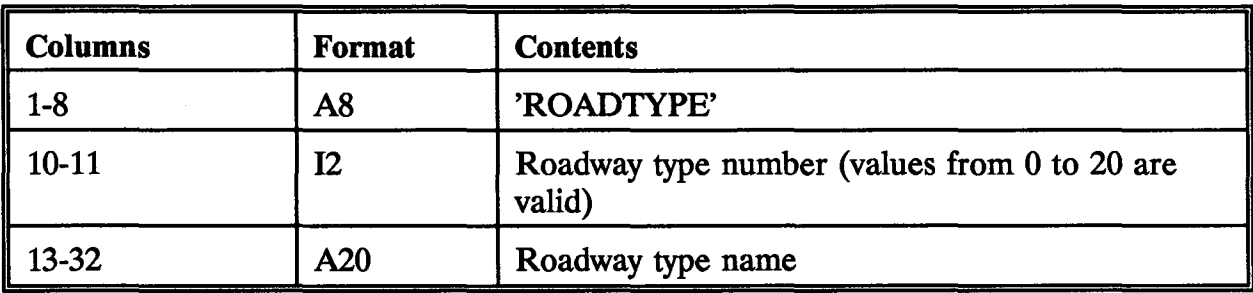

## COUN'IY ID CARD

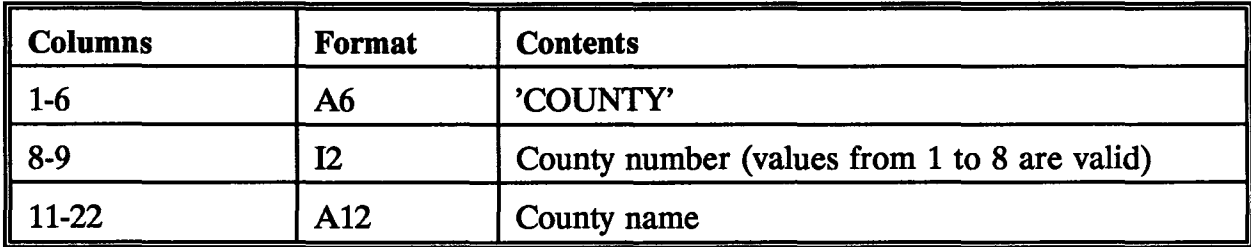

## VEHICLE MILES OF TRAVEL MIX CARD<sup>7</sup>

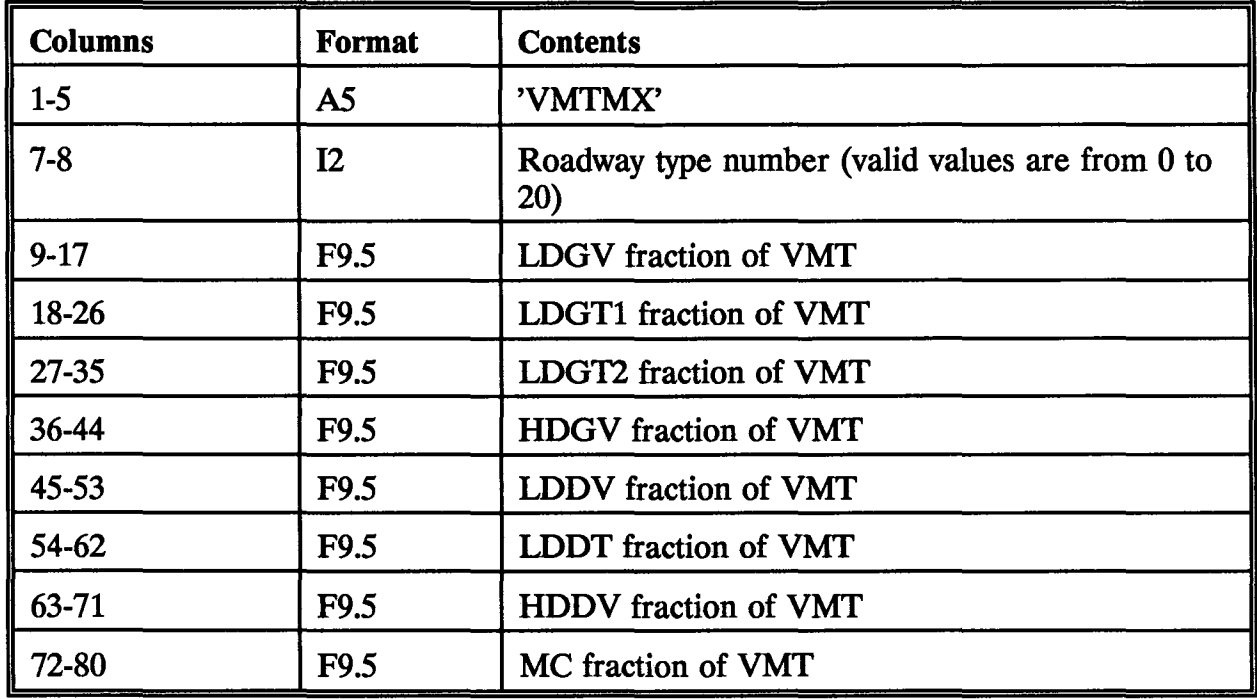

 $7$ The county number from the last county ID card is used.

## voe EMISSION FACTOR CARD<sup>8</sup>

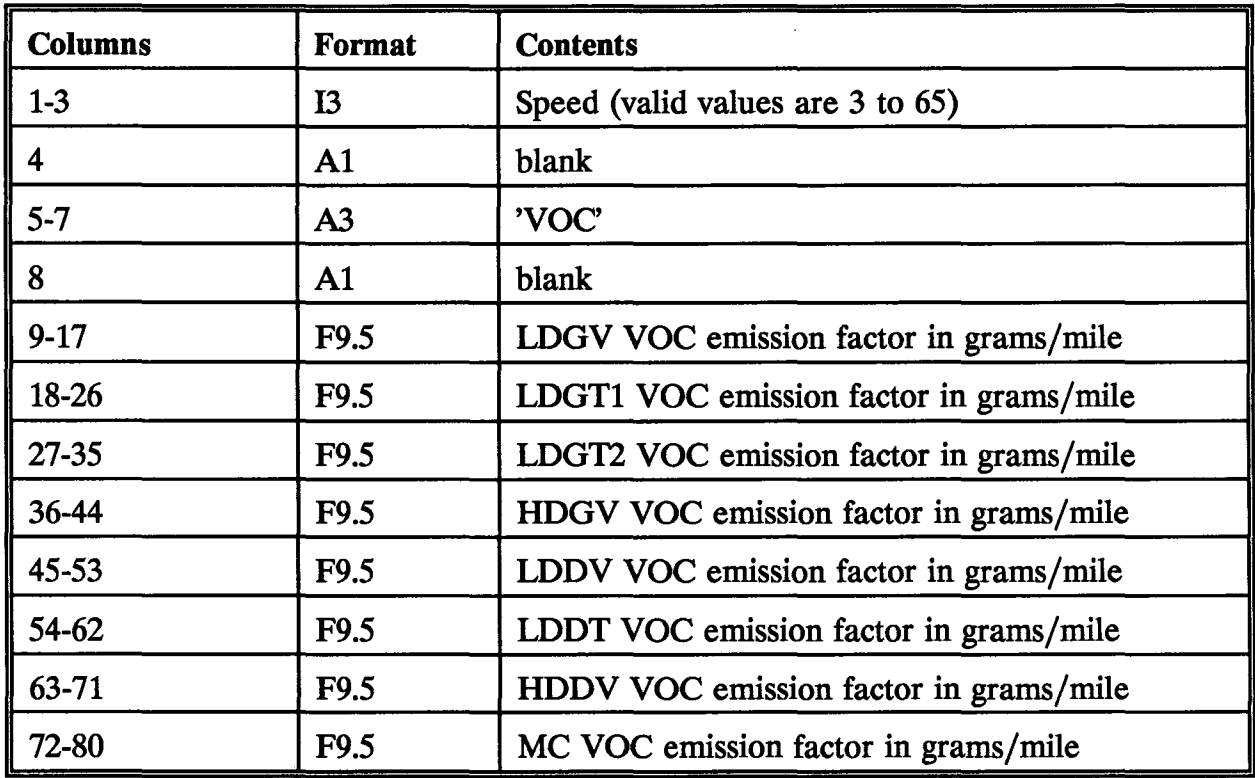

<sup>8</sup>The county number from the last county ID card is used.

# TOG EMISSION FACTOR CARD9

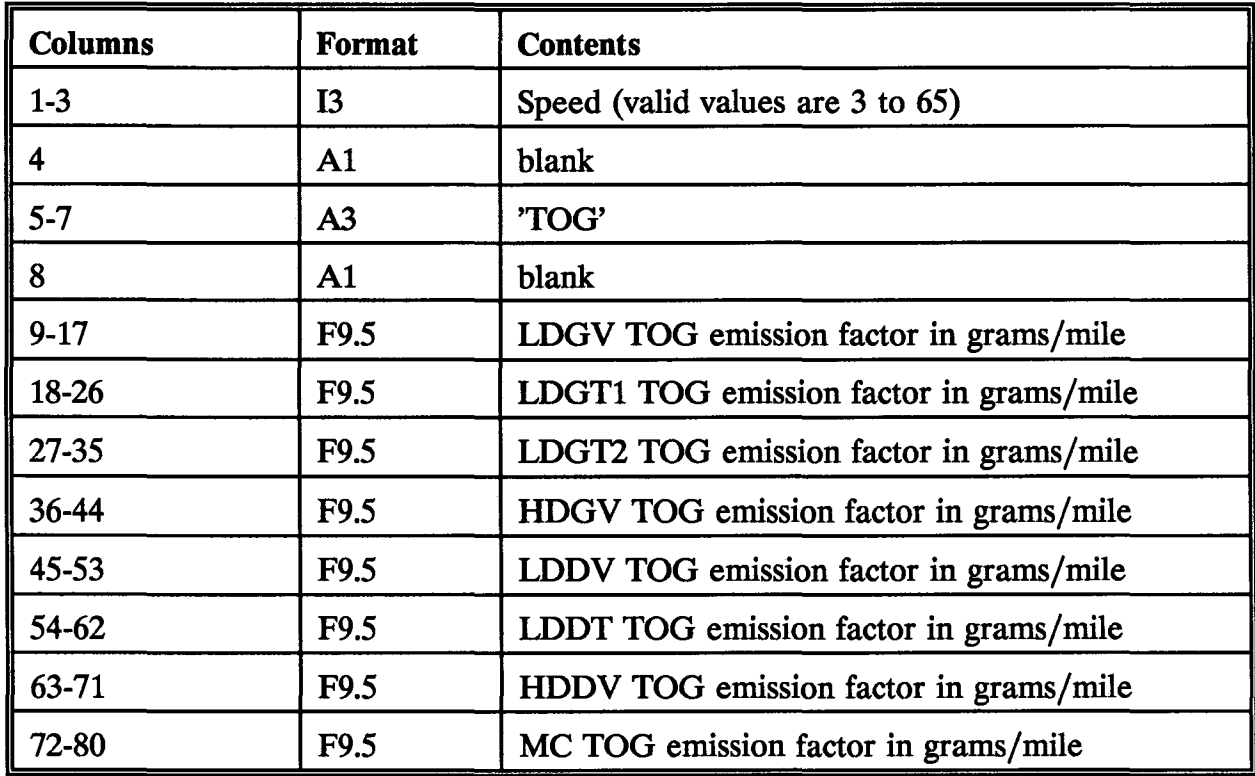

<sup>9</sup>The county number from the last county ID card is used.

# TOC EMISSION FACTOR CARD<sup>10</sup>

L

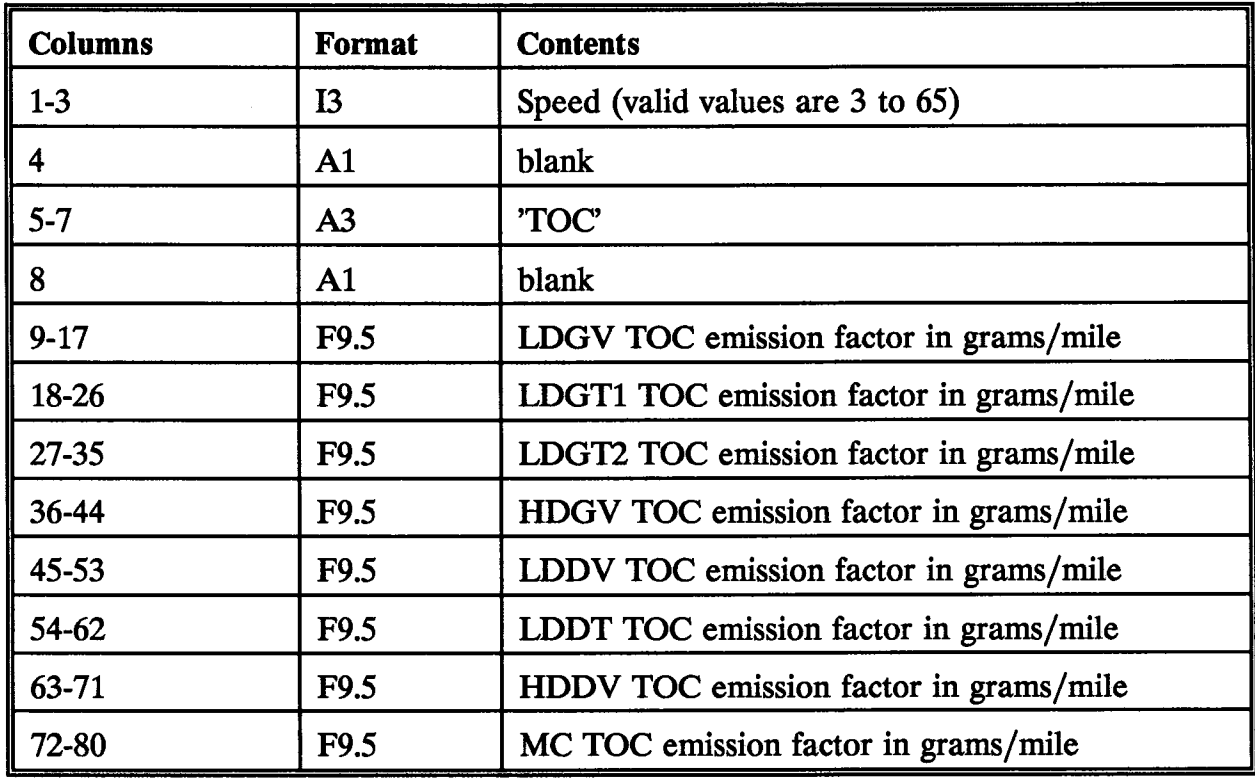

 $\mathcal{A}$ 

<sup>&</sup>lt;sup>10</sup>The county number from the last county ID card is used.

## NMHC EMISSION FACTOR CARD<sup>11</sup>

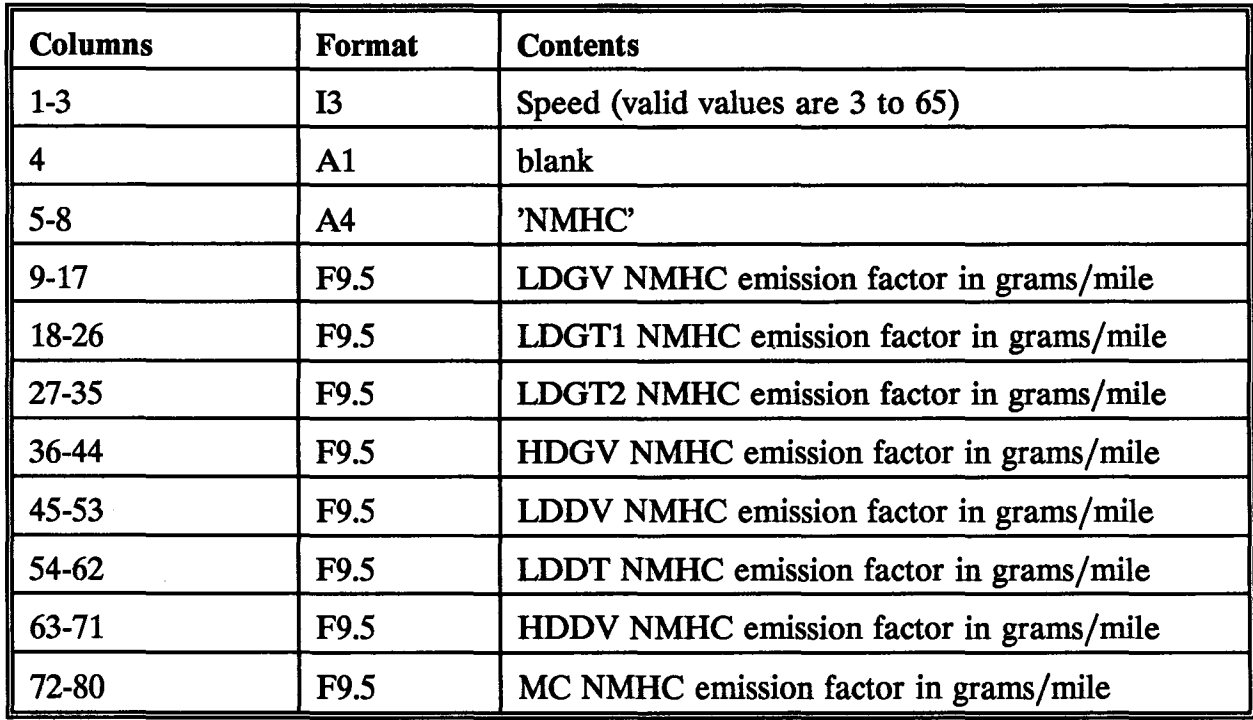

<sup>&</sup>lt;sup>11</sup>The county number from the last county ID card is used.

## NMOG EMISSION FACTOR CARD<sup>12</sup>

 $\ddot{\phantom{a}}$ 

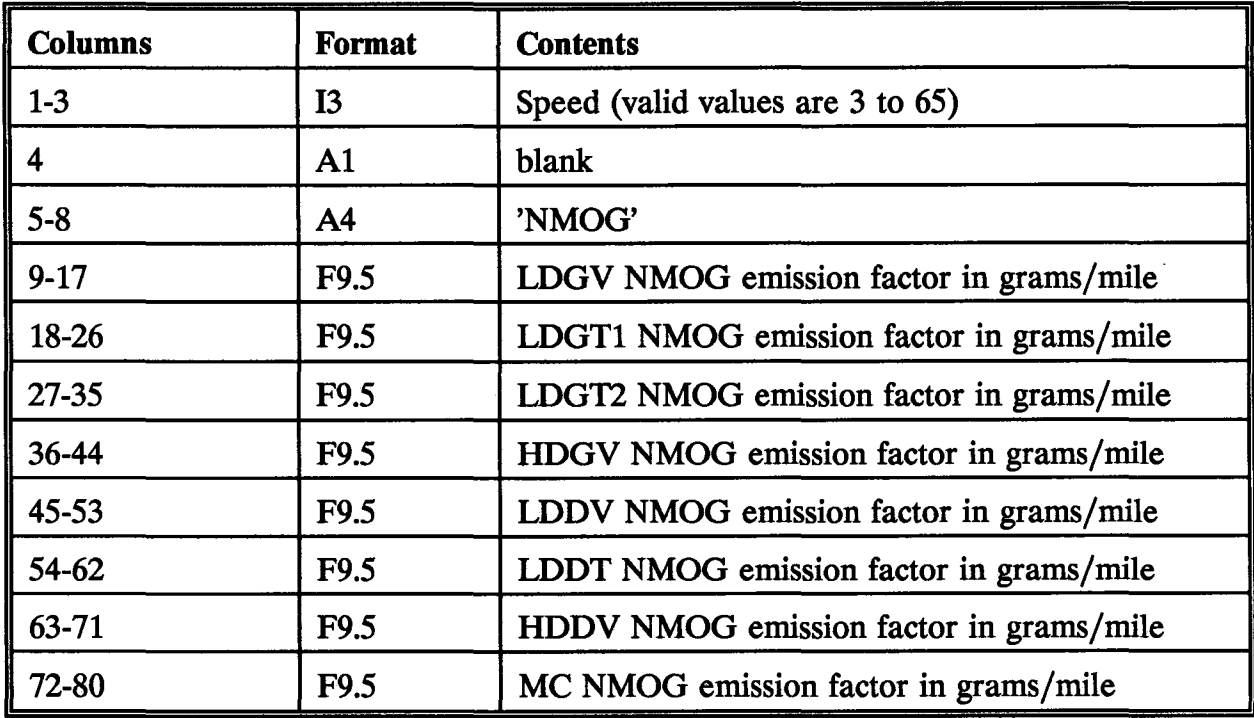

 $\sim 10^{11}$  km

 $\mathcal{L}^{\mathcal{L}}$ 

 $12$ The county number from the last county ID card is used.

## CO EMISSION FACTOR CARD<sup>13</sup>

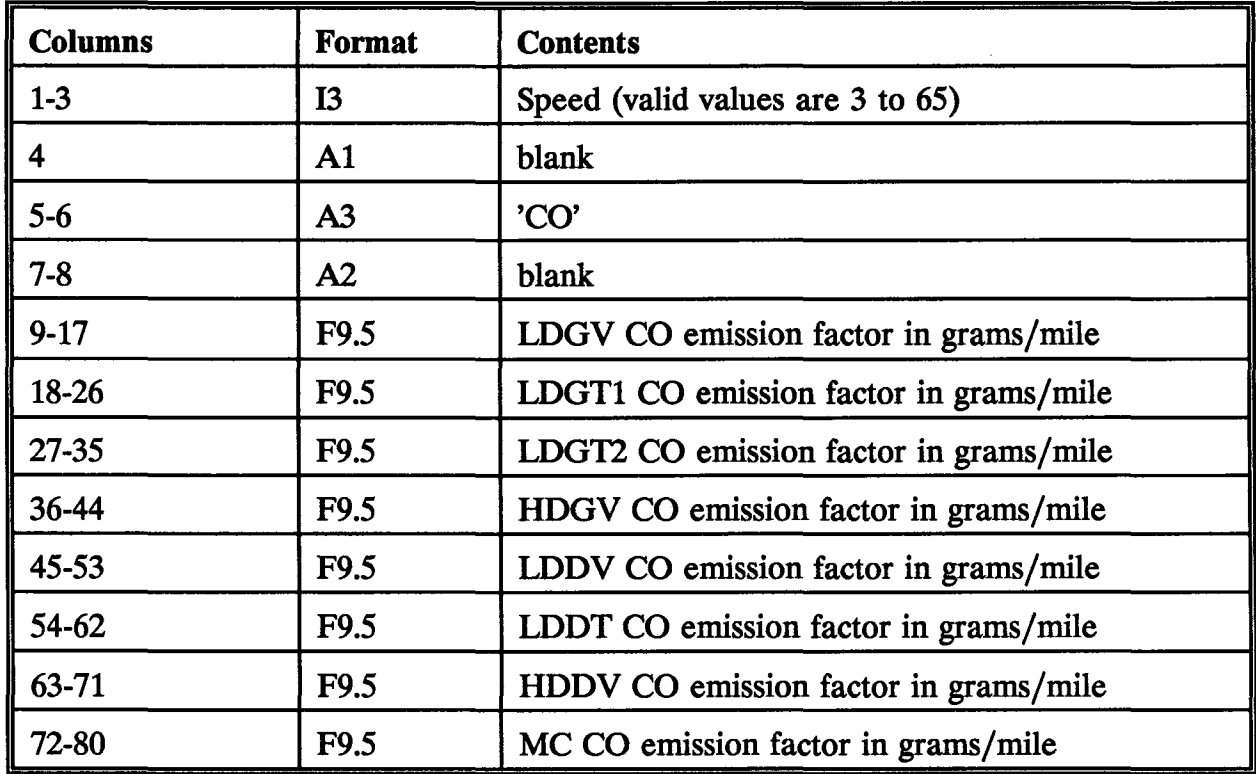

<sup>&</sup>lt;sup>13</sup>The county number from the last county ID card is used.

## NOX EMISSION FACTOR CARD14

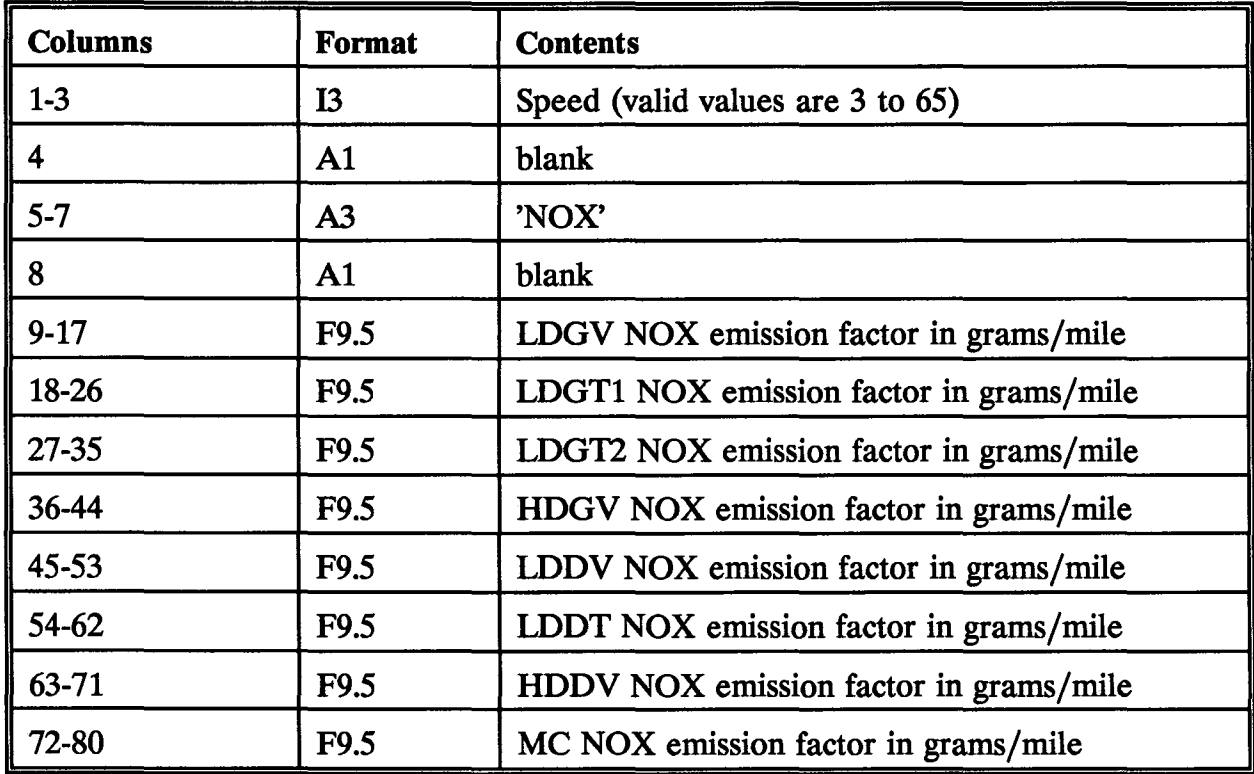

<sup>&</sup>lt;sup>14</sup>The county number from the last county ID card is used.

## XY COORDINATE DATA CARD

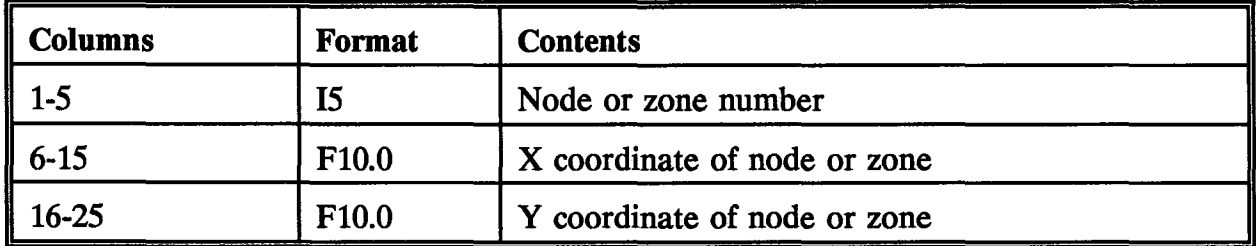

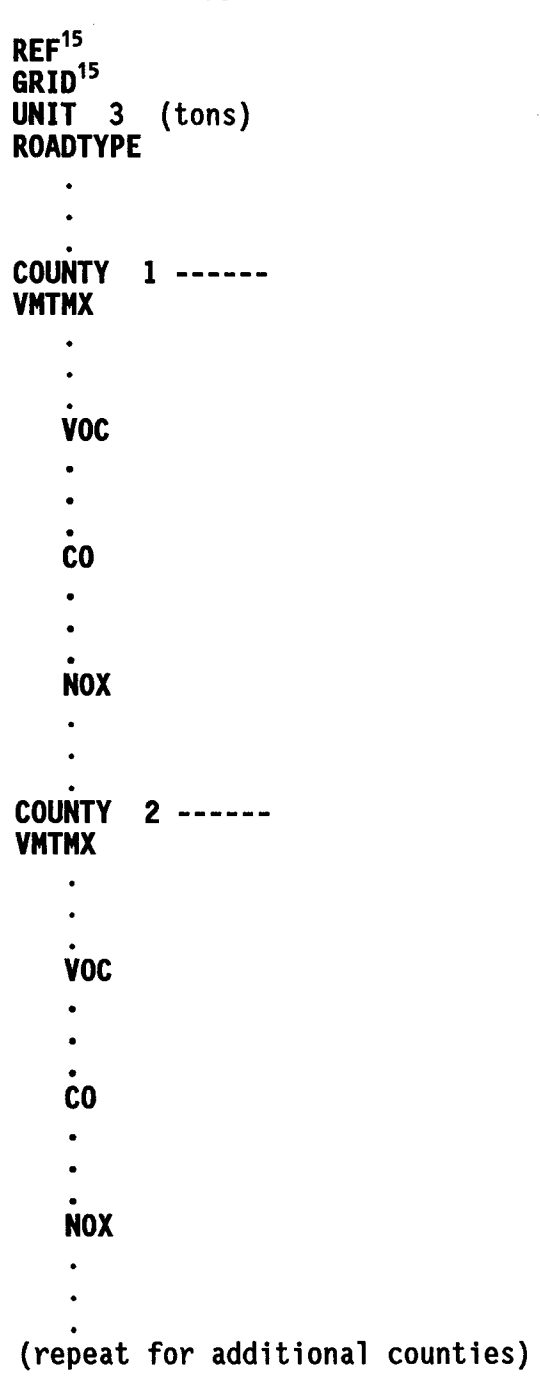

The suggested order of the Unit 5 data cards is:

<sup>15</sup>Optional

 $\cdot$ 

 $\mathcal{L}^{\mathcal{L}}$ 

#### UNIT 1 DATA CARDS

#### Links Cards

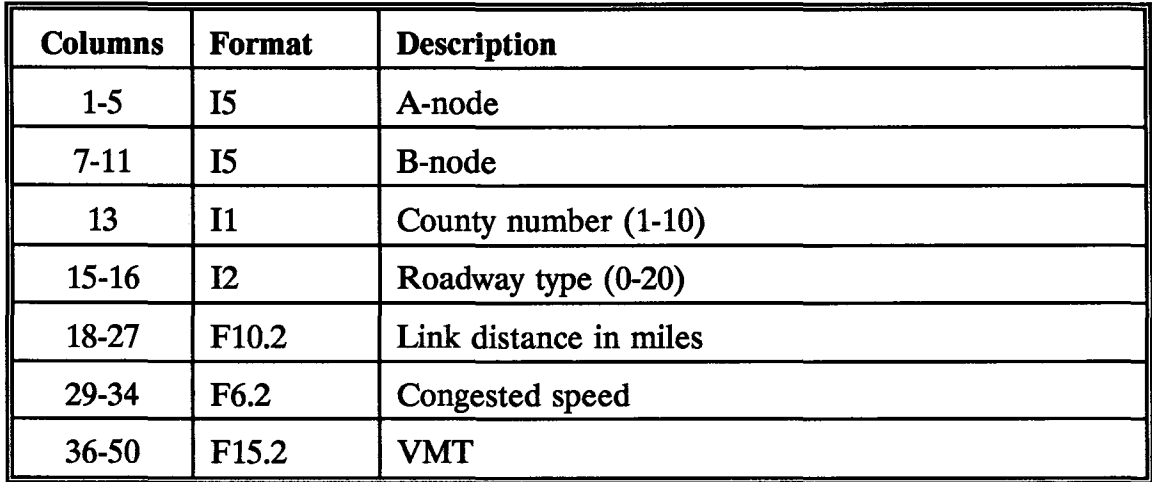

The A-node and B-node fields are not used by IMPSUM.

#### **EXAMPLE JCL**

 $\frac{1}{100}$  JOB (W150,60A,S5,5,JB),'BELL TEST IMPSUM' //IMP1 EXEC PGM=IMPSUM,REGION=1024K //STEPLIB DD DISP=SHR,DSN=USR.W104.CB.JB.IMPSUM llFT06F001 DD SYSOUT=A llFT05F001 DD \* //FTO1FOO1 DD DISP=OLD,DSN=USR.W150.CB.JR9090S1<br>//FT09FOO1 DD DISP=(NEW,CATLG),UNIT=DISK,SPACE=(TRK,(3,2)), // DSN=USR.W150.CB.JRT90901.SAV,<br>// DCB=(RECFM=VBS,LRECL=6316,BLKSIZE=6320)<br>//FT10F001 DD DISP=(NEW,CATLG),UNIT=DISK,SPACE=(TRK,(3,2)),<br>// DSN=USR.W150.CB.JRT90901.GRID,<br>// DCB=(RECFM=FB,LRECL=80,BLKSIZE=6320)

#### MICROCOMPUTER USAGE

The microcomputer version of this program is similar to the mainframe version, except there is no JCL. The program must be in the path or in the current directory. The file F77L.EER must be in same directory as the program. The program asks for the name of the input and output data sets. The user can enter up to 80 characters for the drive, path, and name for each data set.

The following is the microcomputer console output from an example run of IMPSUM. The lower case characters were typed by the user. The "nul" response to "GRID  $\text{OUTPUT} =$ " causes the grid output without headings to be discarded. The grid output with headings will be written to the data set "jrt96931.out" in the example below;

#### C:\JORTS\TEST>impsum

32-bit Power for Lahey Computer Systems<br>Phar Lap's 386|DOS-Extender(tm) Version 4.1L Copyright (C) 1986-92 Phar Lap Software, Inc. Available Memory = 5552 Kb

POLLUTION FACTOR FILE =sl

LINKS FILE =jr9693sl

OUTPUT FILE =jrt96931.out

GRID OUTPUT =nul

SAVE FILE =jrt96931.sav

IMPSUM STARTED AT 08/04/93 11: 17 :28.8

C:\JORTS\TEST>dir

Volume in drive C is STACVOL OSK Directory of C:\JORTS\TEST

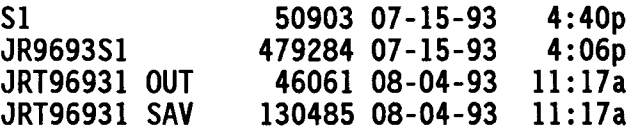

 $C:\E1$ PASO>cc < jrt96931.out > prn<sup>16</sup>

<sup>&</sup>lt;sup>16</sup>The CC program reads a FORTRAN output file with carriage control characters and prints the file in landscape mode to an HP LaserJet II-compatible printer or to a character file. This program should not be used with printers that are not HP LaserJet II-compatible. The CC program is written in Turbo C.

# **SUMALL**

#### PURPOSE

This program was written to sum the emission results from two or more time periods plus diurnals. The SUMALL program sums the results from one or more IMPSUM runs. SUMALL also calculates diurnal emissions and prints the summed results in the same formats as IMPSUM with the additional diurnal HC output. This program reads all Unit 5 data read by IMPSUM. Additionally, this program reads a parameter card specifying the number of binary result data sets to sum, diurnal rates, and the number of vehicles by vehicle type.

Emission output by grid square will be printed if the IMPSUM runs which produced the binary result data sets had grid square output. A second copy of this output without headings will be written to Unit 10. The Unit 10 output is for input to computer programs.

The diurnal rates will come from either three MOBILE5A runs or one MOBILE5A run for each county. Three runs of MOBILE5A will be made if COADJ is being used with the POLF ACSA runs. If one run is used, specify Run 2 for the DIUW and DIUM data cards. If three runs are used, the actual rates will be calculated by summing Run 2 and 3 data and subtracting Run 1. It is assumed that the IMPSUM runs to be summed have no diurnal emissions. This is accomplished by making the minimum temperature, the maximum temperature, and the ambient temperature the same in the POLFAC5A runs.

The basic inputs to SUMALL are:

- 1. Data specifying the number of IMPSUM runs to sum (NSAV).
- 2. Data specifying the number of counties in the region and their names.
- 3. The names of the road types used in the study. These road types are used to summarize the emission results.
- 4. VMT mix by county and road type.
- 5. Emission factors from POLFAC5A or COADJ by county.
- 6. Specification of the units for reporting emissions (grams, pounds, or tons).
- 7. Diurnal rates and the number of vehicles by county.
- 8. Binary data sets which saved the results from one or more IMPSUM runs. The binary data sets produced by the IMPSUM program of the July 29, 1993, version are not compatible with this version of SUMALL because grid square output was added.

#### UNIT S DATA CARDS

The ordering of data on the Unit 5 input is important. The only county number input is from the county ID card. The VMTMX, VOC, NOX, and CO data cards do not contain a county number. The data from these four data cards are stored using the county number from the last county ID card as an index.

## UNITS CARD

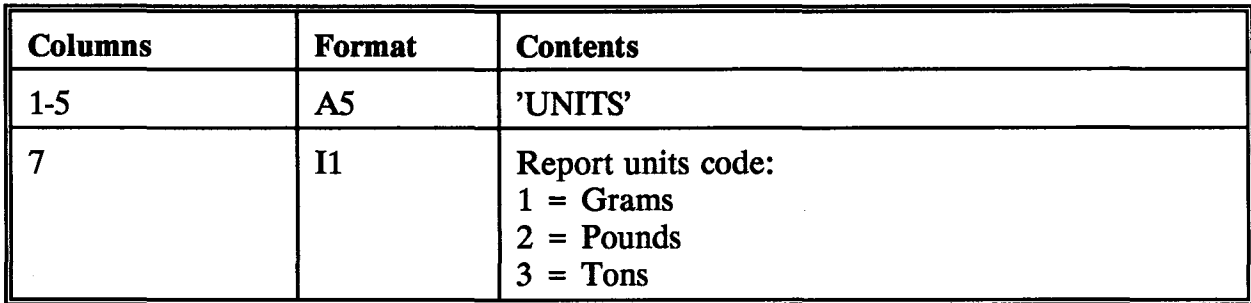

 $\mathbb{R}^2$ 

#### **NSAV CARD**

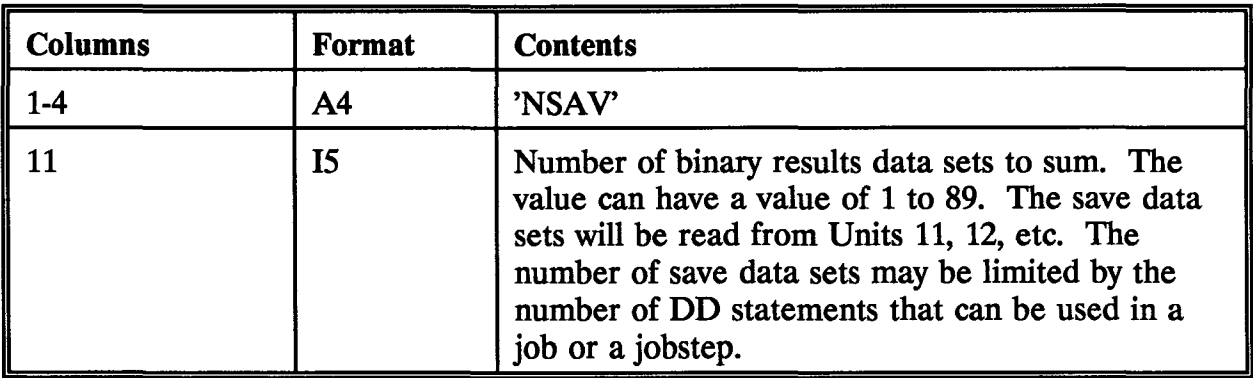

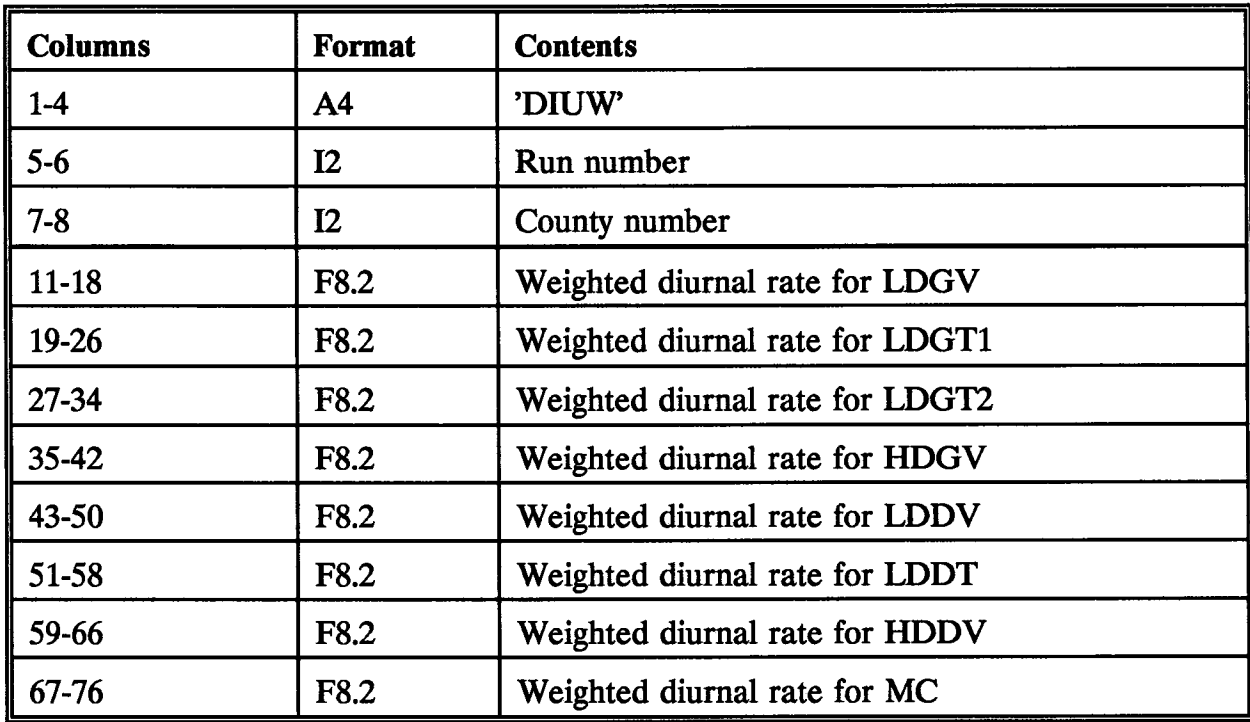

## WEIGHTED DIURNAL EMISSION RATES CARD

### MULTIPLE DIURNAL EMISSION RATES CARD

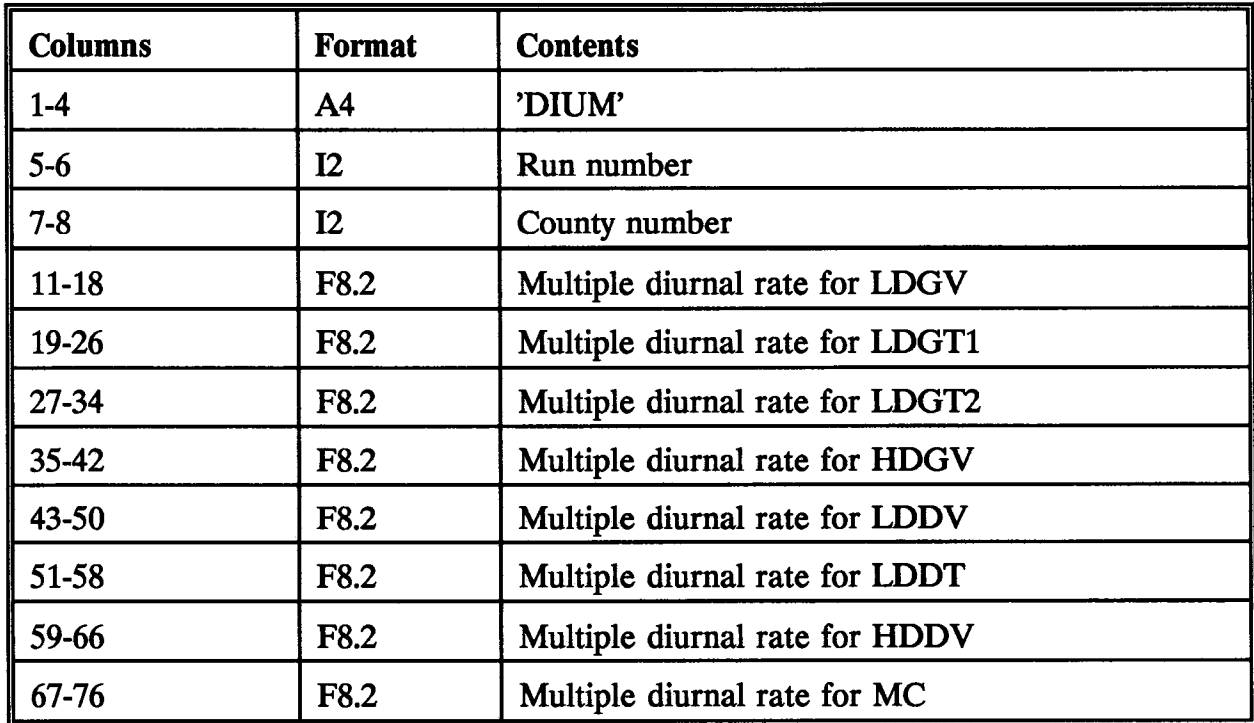

## VEHICLES CARD

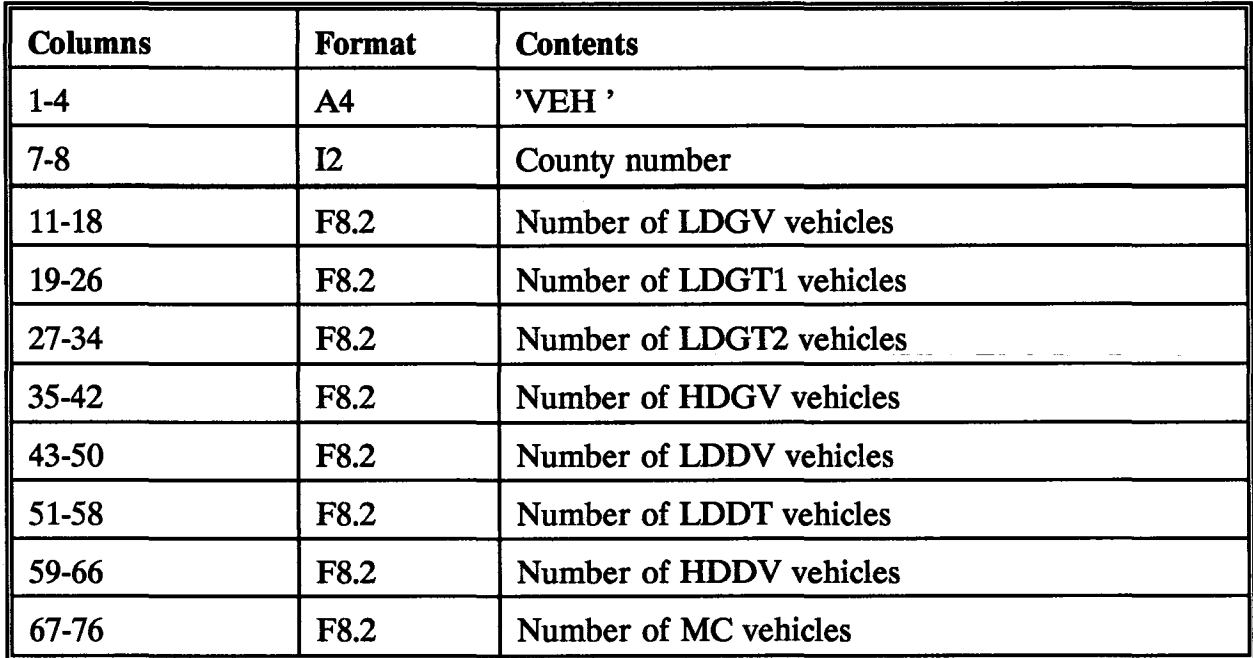

## ROADWAY TYPE NAME CARD

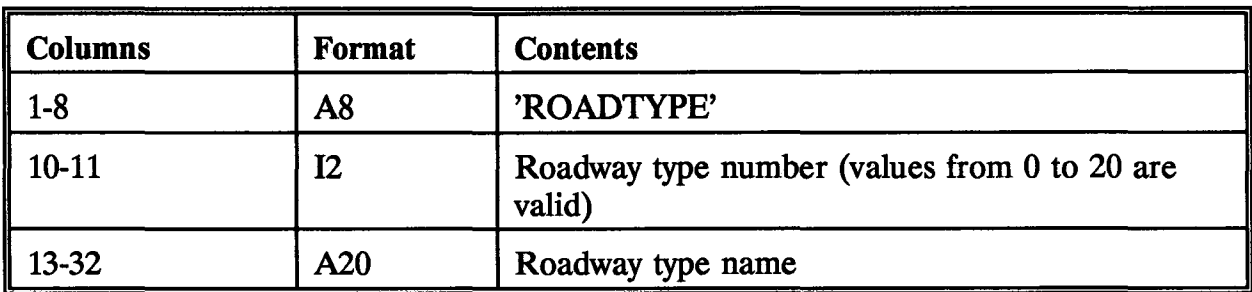

## COUNTY ID CARD

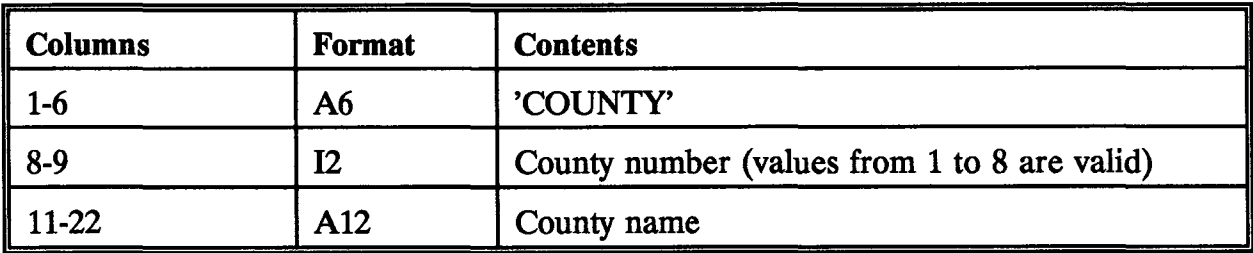

## VEHICLE MILES OF TRAVEL MIX CARD<sup>17</sup>

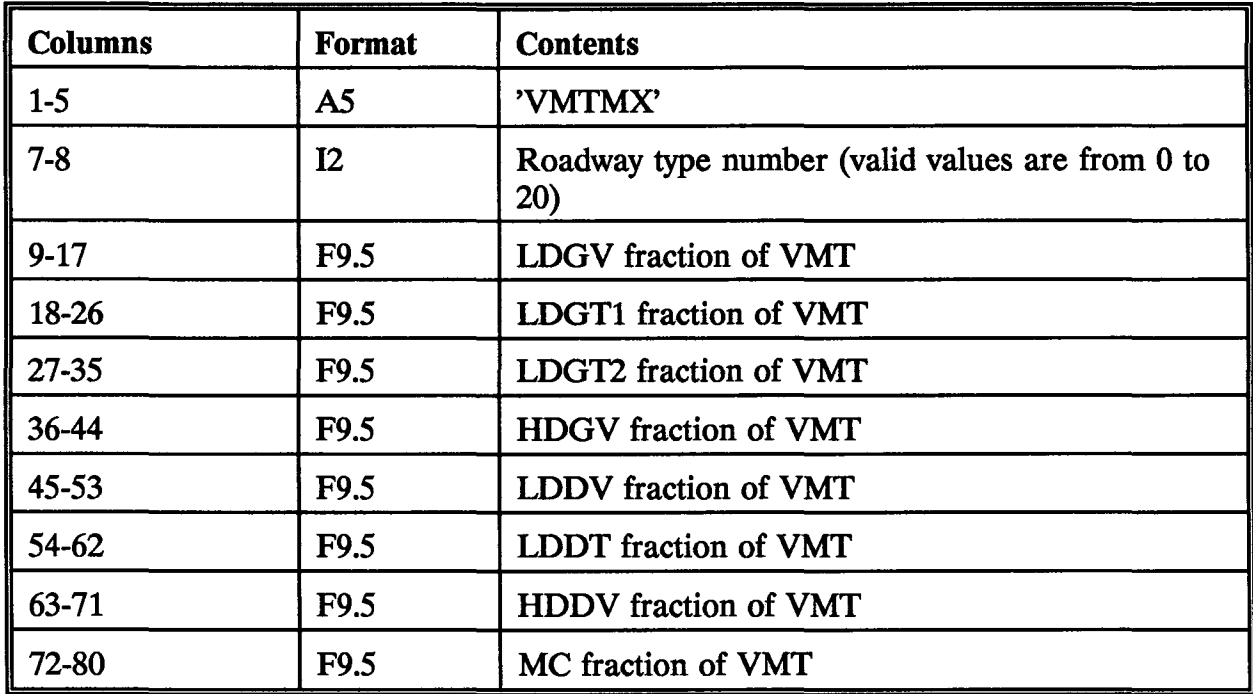

<sup>&</sup>lt;sup>17</sup>The county number from the last county ID card is used.

## VOC EMISSION FACTOR CARD<sup>18</sup>

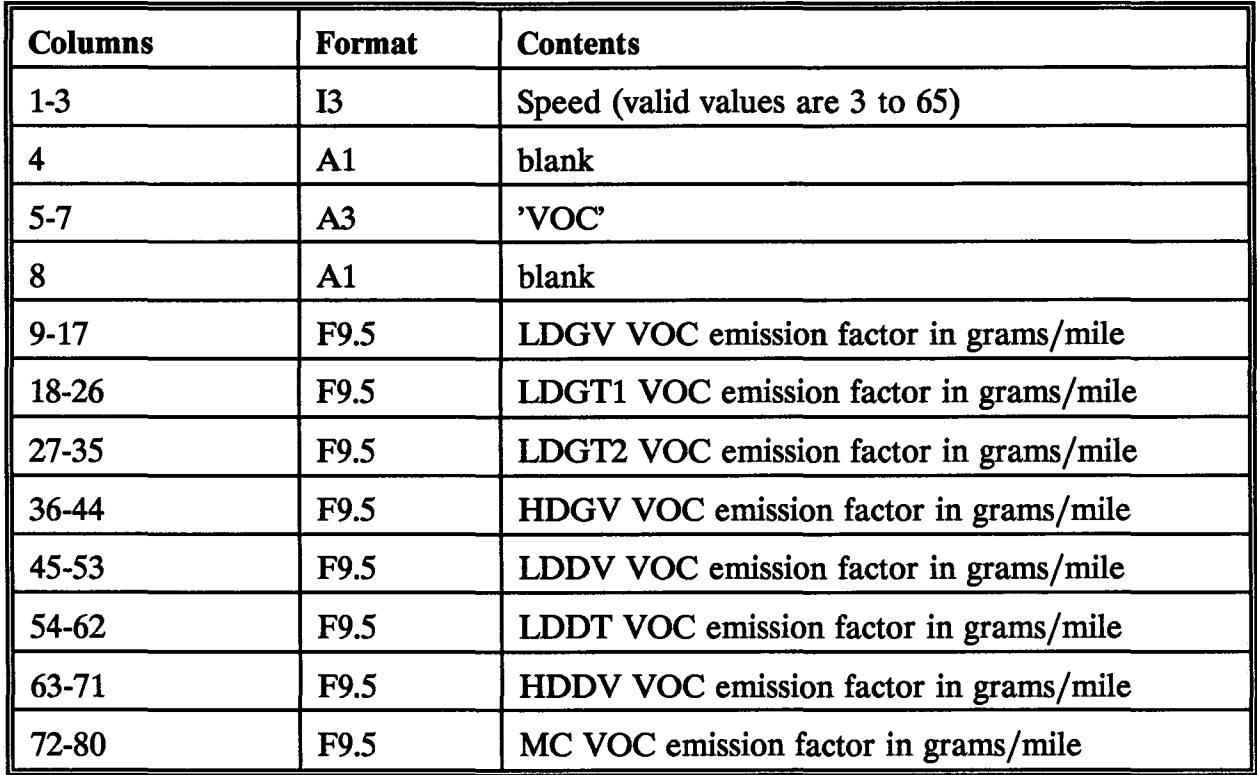

 $\hat{\vec{r}}$ 

<sup>18</sup>The county number from the last county ID card is used.

# CO EMISSION FACTOR CARD<sup>19</sup>

![](_page_64_Picture_67.jpeg)

<sup>&</sup>lt;sup>19</sup>The county number from the last county ID card is used.

## NOX EMISSION FACTOR CARD<sup>20</sup>

![](_page_65_Picture_113.jpeg)

The suggested order of the Unit *5* data cards is:

| UNIT<br>NSAV    | 3                       |   | (tons)<br>4 |  |
|-----------------|-------------------------|---|-------------|--|
| DIUW            | 1                       | ı |             |  |
| <b>DIUW</b>     | $\overline{2}$          | 1 |             |  |
| DIUW            | $\overline{\mathbf{3}}$ | 1 |             |  |
| <b>DIUM</b>     | $\mathbf{1}$            | 1 |             |  |
| DIUM            | $\mathbf{2}$            | ı |             |  |
| DIUM            | 3                       | 1 |             |  |
| VFH             |                         | 1 |             |  |
| ROADTYPE        |                         |   |             |  |
|                 |                         |   |             |  |
|                 |                         |   |             |  |
| COUNTY<br>VMTMX |                         | ı |             |  |
|                 |                         |   |             |  |
|                 |                         |   |             |  |
|                 |                         |   |             |  |

 $^{20}$ The county number from the last county ID card is used.

![](_page_66_Picture_99.jpeg)

### **EXAMPLE JCL**

//SUMALL93 JOB (W150,60A,2,5,CB),'BELL JORTS 96 93'<br>//SUMALL EXEC PGM=SUMALL2,REGION=512K llSTEPLIB DD DISP=OLD,DSN=USR.W104.CB.JB.IMPSUM<br>//FT05F001.DD \* //FT05F001 DD llFT06F001 DD SYSOUT=A //FT10F001 DD DISP=(NEW,CATLG),UNIT=DISK,SPACE=(TRK,(3,2)),<br>// DSN=USR.W150.CB.JRT9090T.GRID,<br>// DCB=(RECFM=FB,LRECL=80,BLKSIZE=6320)<br>//FT11F001 DD DISP=OLD,DSN=USR.W150.CB.JRT96931.SAV<br>//FT12F001 DD DISP=OLD,DSN=USR.W150. //FT12F001 DD DISP=OLD,DSN=USR.W150.CB.JRT96932.SAV<br>//FT13F001 DD DISP=OLD,DSN=USR.W150.CB.JRT96933.SAV<br>//FT14F001 DD DISP=OLD,DSN=USR.W150.CB.JRT96934.SAV

#### EXAMPLE UNIT *5* INPUT

HORI JORTS 1996 TRIPS ON 1993 NETWORK NSAV 4 HDR2 24 HOUR UNITS 3